## JAIST Repository

https://dspace.jaist.ac.jp/

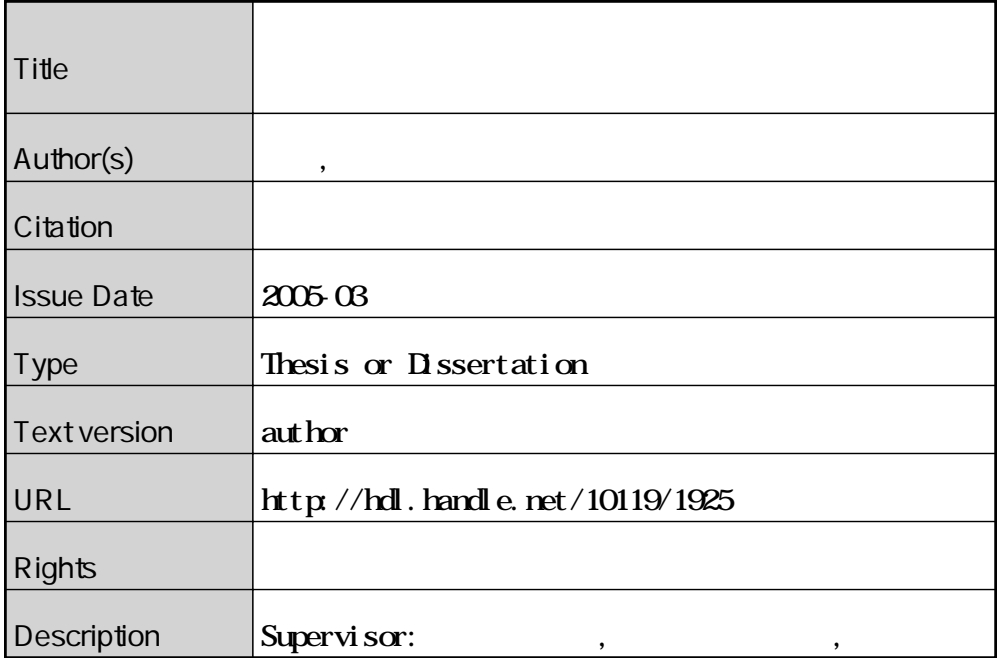

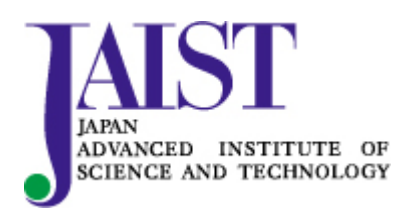

Japan Advanced Institute of Science and Technology

3

# $310076$

: 2005  $\quad$  2

Copyright  $\copyright$  2005 by Nakashima Takeshi

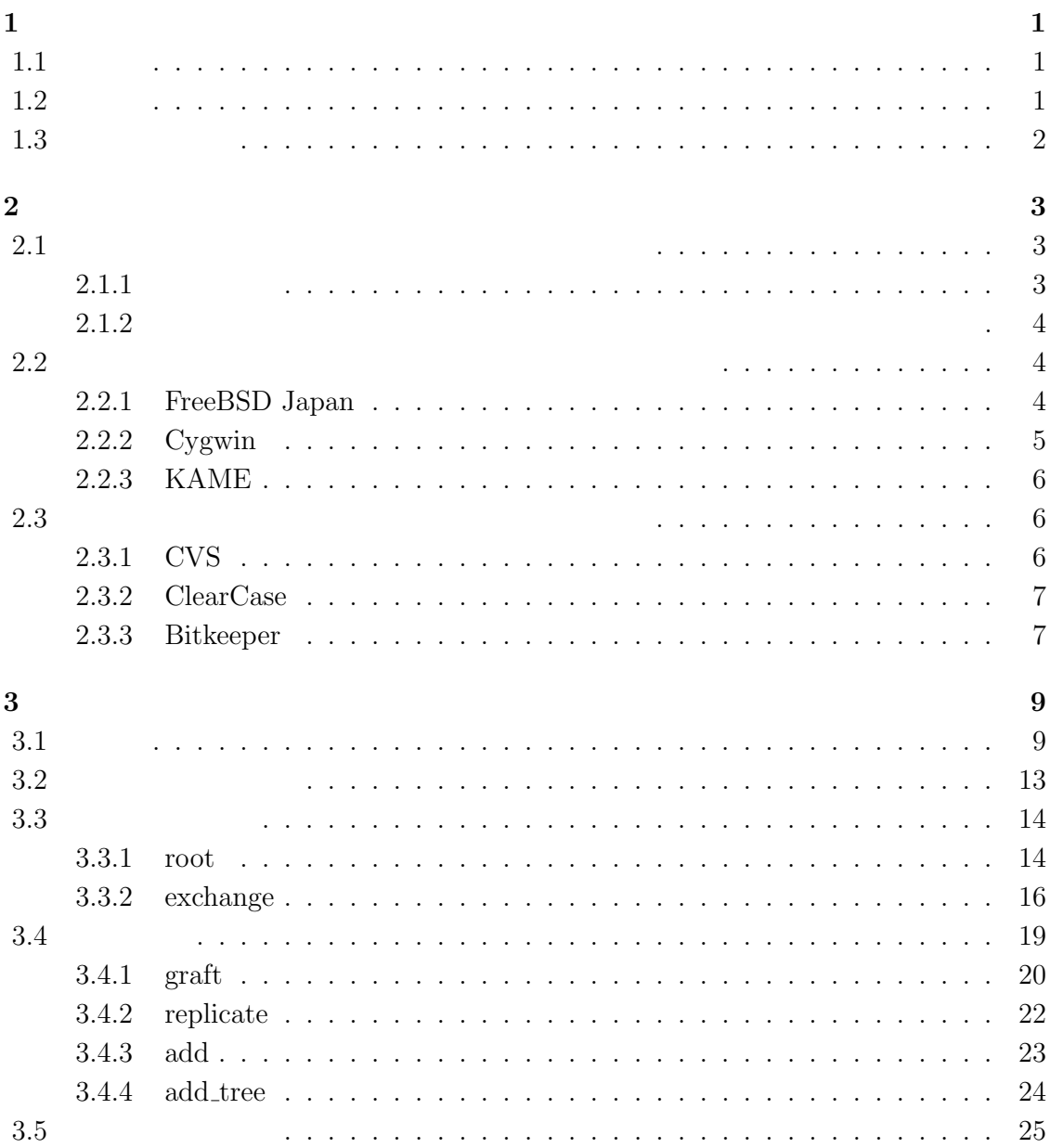

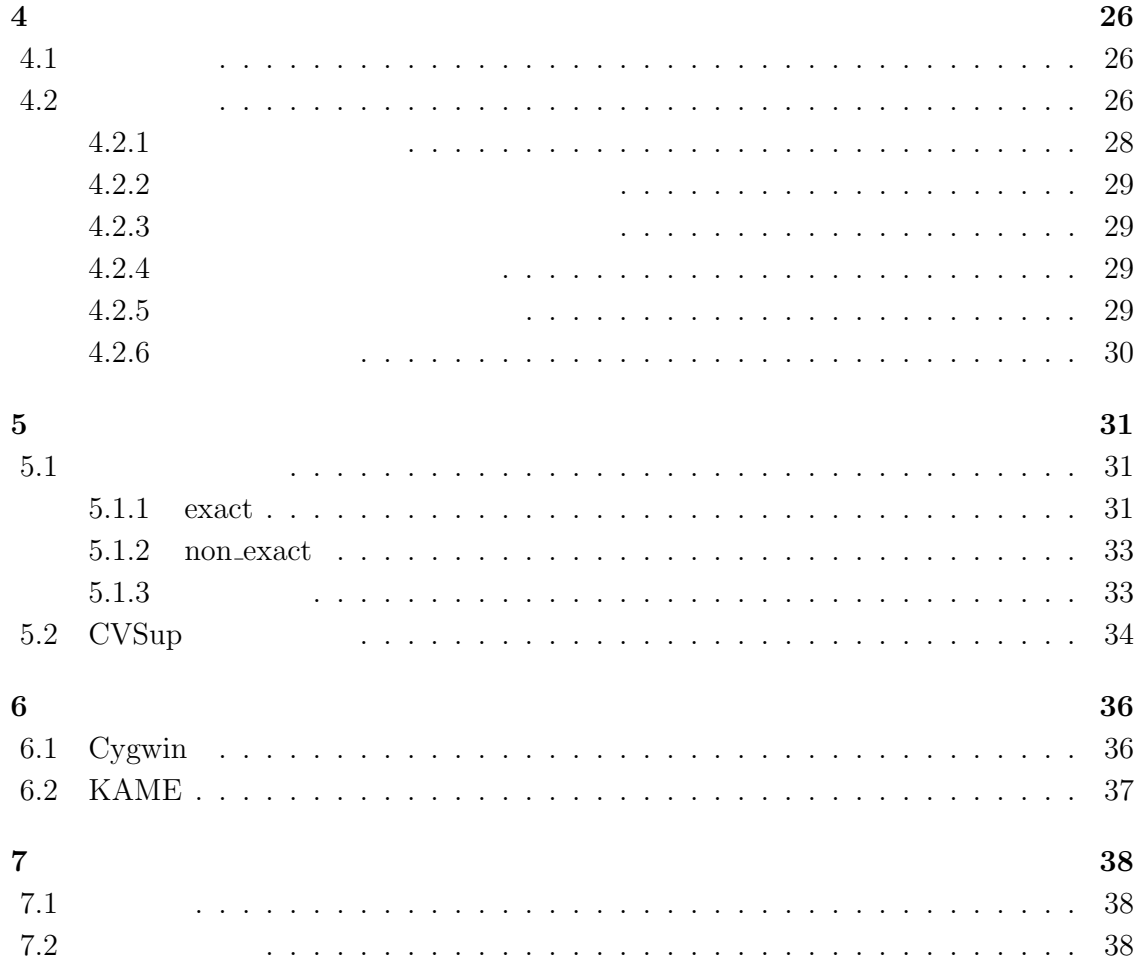

, where  $\alpha$ ,  $\overline{\phantom{a}}$ . <br> . <br> <br>  $\bullet$ ,  $\overline{\phantom{a}}$ . そのため ,  $\overline{\phantom{a}}$ . そこで本研究では、構成の異なるリポジトリ間で成

#### ,  $CVS$

,

.

 $\qquad \qquad \, \, .$ 

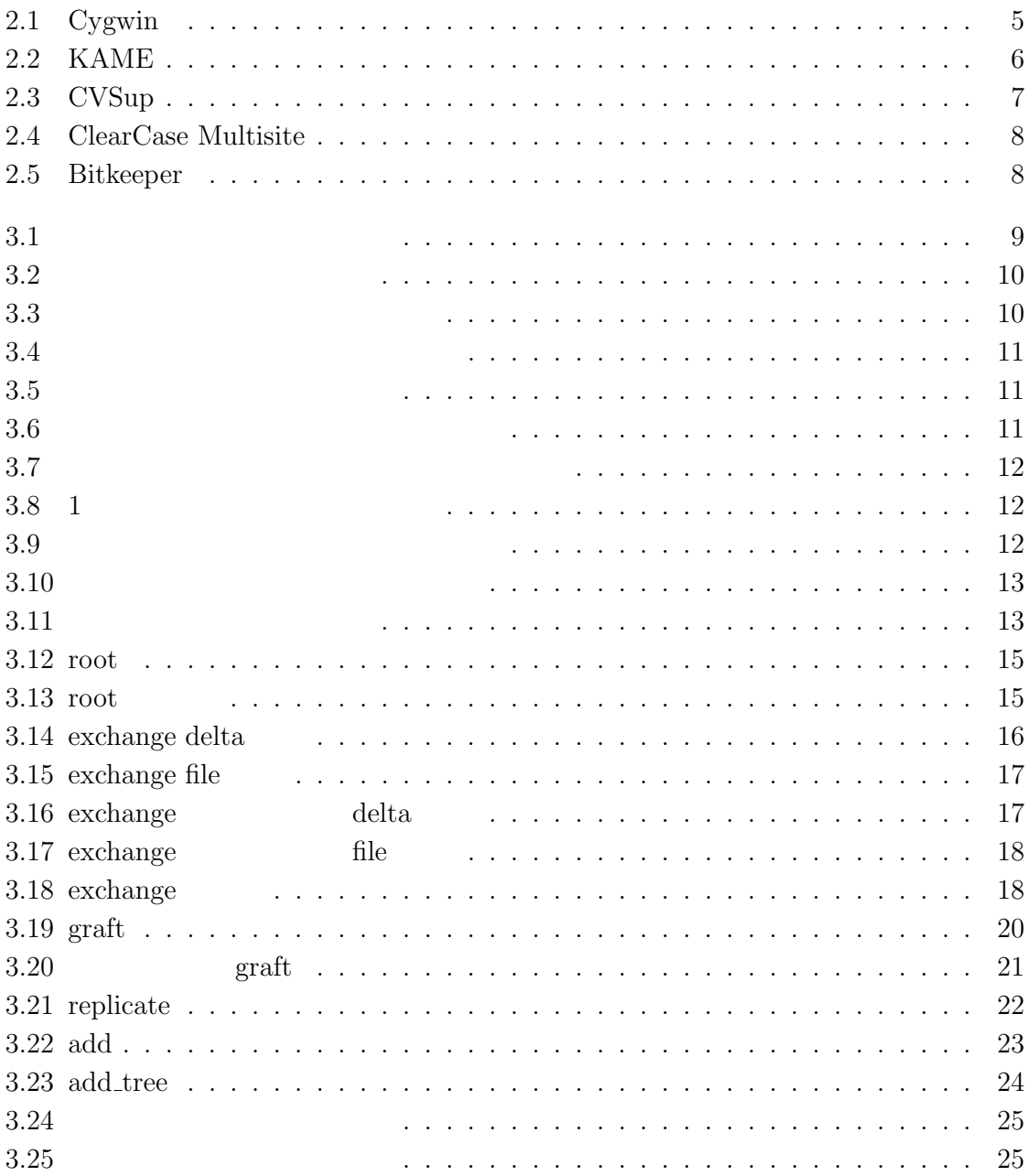

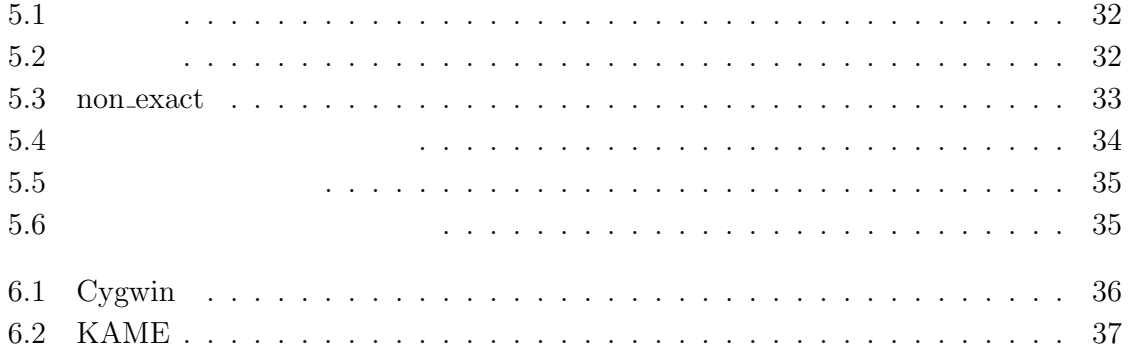

# $\mathbf{1}$

# $1.1$

 $\mathcal{A}=\{A_1,\ldots,A_n\}$  $\mathcal{A}$  Apache [13] FreeBSD [11]  $\hspace{1.5cm} \cdot \hspace{1.5cm} \cdot \hspace{1.5cm} \cdot$ が大きく異なっている場合がある. 目的の異なるプロジェクト同士が1つのリポジトリに

 $\,$ ,  $\,$ 

1

 $\,$ ,  $\,$  $\,$ ,  $\,$  $\,$ ,  $\,$  $\,$ ,  $\,$  $,$  $\epsilon$ , the set of the set of the set of the set of the set of the set of the set of the set of the set of the set of the set of the set of the set of the set of the set of the set of the set of the set of the set of the se ,  $\frac{1}{2}$  $Cygwin [6]$  KAME  $[8]$   $\cdot$ 

# $1.2$

 $\,$ ,  $\,$  $\mathcal{L}_{\mathcal{B}}$  $\ldots$  ,  $\qquad \qquad \ldots$ 

 $\,$ ,  $\,$ 本研究が実現する機構は次の特徴を持つ.  $\bullet$ , ディレクトリ, リポジトリ全体のことを指す.

 $\bullet$ 転送元のリポジトリの構成, つまりディレクトリ構造, ファイル名, リビジョンツリー

 $\text{CVS}$  [1]

 $\ddotsc$ 

たちには、また、データのリポジトリと異なるリビジョンの製作によります。 タ転送管理部によりリポジトリ間のファイル名の対応やディレクトリ構造の対応を行う. , the set of the set of the set of the set of the set of the set of the set of the set of the set of the set of the set of the set of the set of the set of the set of the set of the set of the set of the set of the set of 行することでリビジョン単位からリポジトリ全体までのデータ転送を処理する.  $\,$ ,  $\,$ 必要なリビジョンツリーの上位操作の記述を行う. graft **replicate add** トランク トランク おおところ おおところ おおところ おおところ あるぎ **add tree** リビジョンツリー全体の開発進展部分を転送する , FreeBSD  $\,$  CVSup [2]  $\,$ exact non-exact  $\,$  2  $\,$ **exact non\_exact**  $% \mathcal{C}=\mathcal{C}^{\ast}\mathcal{C}^{\ast}$  ,  $\mathcal{C}^{\ast}$  ,  $\mathcal{C}^{\ast}$  ,  $\mathcal{C}^{\ast}$  $\,$ ,  $\,$ 

 $C<sub>ygwin</sub>$ 

 $,$ 

, root exchange 2

 $\,$ ,  $\,$  $\mathbb{I}$ 

#### KAME

する.

## 映が支援できることを示す.

## $1.3$

- $\,$ ,  $\,$ ,  $\,$ ,  $\,$ ,  $\,$ ,  $\,$ ,  $\,$ ,  $\,$ ,  $\,$ ,  $\,$ ,  $\,$ ,  $\,$ ,  $\,$ ,  $\,$ ,  $\,$ ,  $\,$ ,  $\,$ ,  $\,$ ,  $\,$ ,  $\,$ ,  $\,$ ,  $\,$ ,  $\,$ ,  $\,$ ,  $\,$ ,  $\,$ ,  $\,$ ,  $\,$ ,  $\,$ ,  $\,$ ,  $\,$ ,  $\,$ ,  $\,$ ,  $\,$ ,  $\,$ ,  $\,$ ,  $\,$ , 2  $\hspace{1cm}$  ,  $\hspace{1cm}$  $\mathcal{P}(\mathcal{P})$ の構成管理システムと外部ツールの問題点を説明する.  $3 \t,$  $\,$ , 4  $\,$  $5$  ,  $\text{CVSup}$  2
	- .  $CVSup$ 6  $^{\circ}$  ,  $^{\circ}$  Cygwin KAME  $7 \t, \t, \t.$

, the contract of the contract of the contract of the contract of the contract of the contract of the contract of the contract of the contract of the contract of the contract of the contract of the contract of the contrac

# **2**章 オープンソースソフトウェア開発

 $\,$ ,  $\,$ ,  $\,$ ,  $\,$ ,  $\,$ ,  $\,$ ,  $\,$ ,  $\,$ ,  $\,$ ,  $\,$ ,  $\,$ ,  $\,$ ,  $\,$ ,  $\,$ ,  $\,$ ,  $\,$ ,  $\,$ ,  $\,$ ,  $\,$ ,  $\,$ ,  $\,$ ,  $\,$ ,  $\,$ ,  $\,$ ,  $\,$ ,  $\,$ ,  $\,$ ,  $\,$ ,  $\,$ ,  $\,$ ,  $\,$ ,  $\,$ ,  $\,$ ,  $\,$ ,  $\,$ ,  $\,$ ,  $\,$ , .  $\,$ ,  $\,$  $\,$ ,  $\,$ 

#### **2.1**  $\blacksquare$

,  $\overline{\phantom{a}}$ 多くの場合, プロジェクトごとに, 開発の規模や方針が大きく異なるため, 親プロジェク  $\,$ . As a set of the set of the set of the set of the set of the set of the set of the set of the set of the set of the set of the set of the set of the set of the set of the set of the set of the set of the set of the set o  $\,$ ,  $\,$ 行い, 複製したリポジトリに独自の管理方針を適用する.

## $2.1.1$

 $\,$ ,  $\,$ 下に一般的な管理方針をあげる.

 $\mathcal{A}$  ,  $\mathcal{A}$  ,  $\mathcal{L}_{\mathcal{A}}$  $\overline{\phantom{a}}$ 

 $\lambda$  $\alpha$  , the cost of  $\alpha$  and  $\alpha$  and  $\alpha$  and  $\alpha$  and  $\alpha$  and  $\alpha$  and  $\alpha$  and  $\alpha$  **2.1.2** and  $\alpha$ 

#### **2.2**  $\overline{a}$

## **2.2.1 FreeBSD Japan**

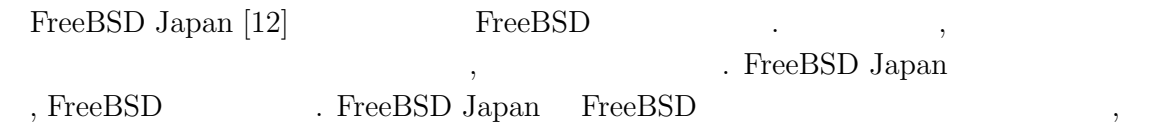

 $\mathcal{S}(\mathcal{S})$  ,  $\mathcal{S}(\mathcal{S})$  ,  $\mathcal{S}(\mathcal{S})$  ,  $\mathcal{S}(\mathcal{S})$  ,  $\mathcal{S}(\mathcal{S})$  ,  $\mathcal{S}(\mathcal{S})$  ,  $\mathcal{S}(\mathcal{S})$  ,  $\mathcal{S}(\mathcal{S})$  ,  $\mathcal{S}(\mathcal{S})$  ,  $\mathcal{S}(\mathcal{S})$  ,  $\mathcal{S}(\mathcal{S})$  ,  $\mathcal{S}(\mathcal{S})$  ,  $\mathcal{S}(\mathcal{S})$  ,

 $\,$  $\blacksquare$ ,  $\blacksquare$ ,  $\blacksquare$ 

 $\,$ 

,  $\hspace{1.6cm}$ 

. FreeBSD  $\hfill\blacksquare$ 以下に掲載する.

 $\,$ ,  $\,$ 

 $\bullet$ 

FreeBSD CVSROOT/ CVSROOT-doc/ CVSROOT-ports/ CVSROOT-projects/ CVSROOT-src/ distrib/ doc/ ports/ projects/ root/ src/ www/

FreeBSD Japan ACPI/ CVSROOT/ ESS/ PAO/ PAO3/ QandA/ distrib/ doc-jp/ man-jp/ newconfig/ pc98/ www/

## **2.2.2 Cygwin**

 $\begin{array}{ccc} \textrm{Cygwin [6]} & , \textrm{UNIX} & \textrm{OS} & \textrm{GNU} \end{array}$ Windows 2.1 Cygwin  $\text{MinGW [7]} \qquad \qquad \text{w32api} \qquad \qquad \text{, Cygwin}$ MinGW 0. Cygwin 2. Cygwin 2. Cygwin 2. Cygwin 2. Cygwin  $\sim$  $\mbox{MinGW} \qquad \qquad \mbox{w32api} \qquad \qquad \mbox{, w32api}$  ${\rm MinGW} \qquad \qquad . \qquad \qquad ,\ {\rm Cygwin}$  $\mathcal{N}$ , MinGW  $\mathcal{N}$ 

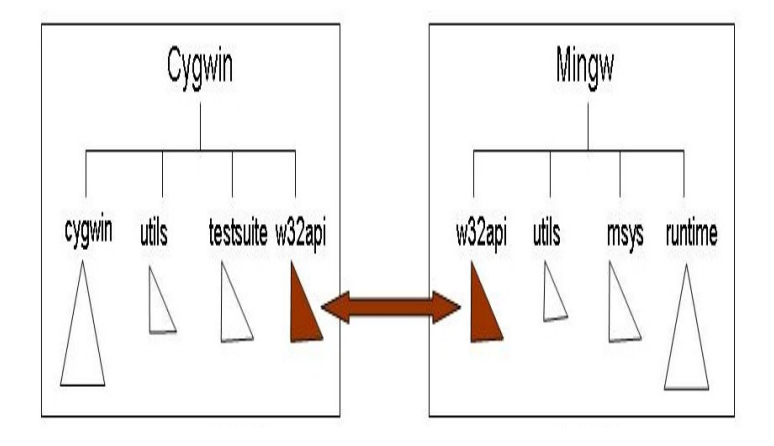

2.1: Cygwin

#### **2.2.3 KAME**

 $\begin{array}{lll} \text {KAME [8]} & \text {FreeBSD [11]} & \text { } , \text {OpenBSD [9]} & \text { } , \text {NetBSD [10]} \end{array}$ トリの部分的複製をおこない開発を進めている. このため, KAME FreeBSD, OpenBSD  $\mathrm{NetBSD}$  ,  $2.2$  $\begin{minipage}{0.9\linewidth} \begin{tabular}{l} \multicolumn{2}{c}{\text{KAME}} \hspace{0.3cm} \text{FreeBSD} \hspace{0.3cm} \end{tabular} \end{minipage} \begin{minipage}{0.9\linewidth} \begin{tabular}{l} \multicolumn{2}{c}{\text{KAME}} \hspace{0.3cm} \text{FreeBSD} \end{tabular} \end{minipage} \end{minipage} \begin{minipage}{0.9\linewidth} \begin{tabular}{l} \multicolumn{2}{c}{\text{N11}} \end{tabular} \end{minipage} \begin{minipage}{0.9\linewidth} \begin{tabular}{l} \multicolumn{$  $\omega$  , NetBSD  $\omega$  , NetBSD  $\omega$ .  $\ldots$ ,  $\ldots$ ,  $\$  $TCP/IP$ , FreeBSD, OpenBSD NetBSD . KAME  $\qquad \qquad ,$ 

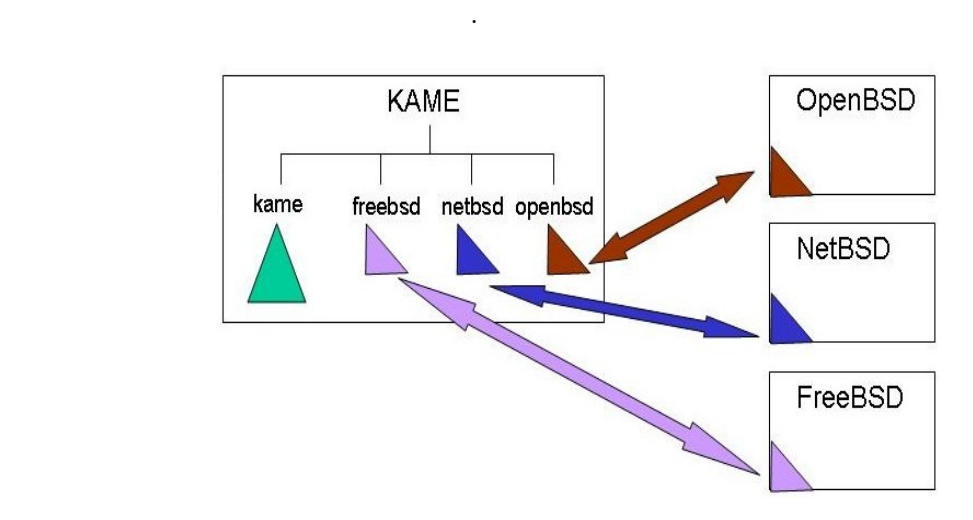

2.2: KAME

 $2.3$ 

#### **2.3.1 CVS**

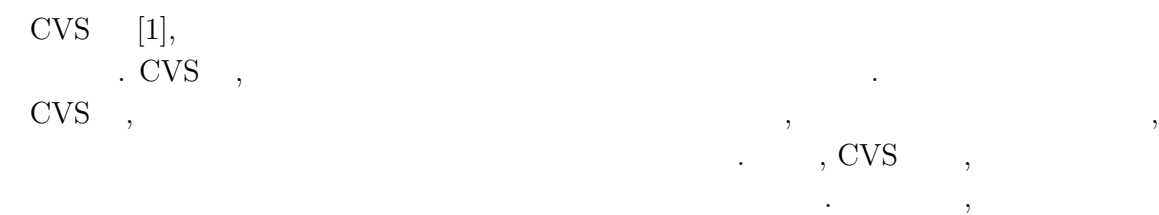

ここでは既存の場合を説明する.

 $\tag{3.13}$ コストが高くなる.

CVSup [2]  $\cdot$  CVSup CVS

散を支援する機能を提供するツールである. CVSup CVSup . CVSup ,  $\,$ ,  $\,$ ,  $\,$ ,  $\,$ ,  $\,$ ,  $\,$ ,  $\,$ ,  $\,$ ,  $\,$ ,  $\,$ ,  $\,$ ,  $\,$ ,  $\,$ ,  $\,$ ,  $\,$ ,  $\,$ ,  $\,$ ,  $\,$ ,  $\,$ ,  $\,$ ,  $\,$ ,  $\,$ ,  $\,$ ,  $\,$ ,  $\,$ ,  $\,$ ,  $\,$ ,  $\,$ ,  $\,$ ,  $\,$ ,  $\,$ ,  $\,$ ,  $\,$ ,  $\,$ ,  $\,$ ,  $\,$ ,  $\,$ ,  $\alpha$ 

 $\mathcal{L}$ , CVSup  $\mathcal{L}$ , eVSup  $\mathcal{L}$ , pull  $\mathcal{L}$ , eVSup 変更履歴を他拠点に反映することはできない.

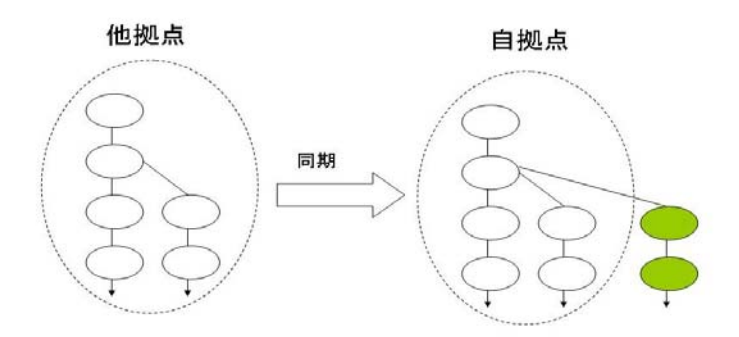

2.3: CVSup

#### **2.3.2 ClearCase**

ClearCase [4] , リビジョン管理機能の他に, チームサポート, ビルドサポート, プロセ . ClearCase ClearCase Multisite [5] WAN  $\label{eq:clearCase} {\bf ClearCase~Multisite} \qquad \qquad ,$  $\begin{tabular}{llll} \textbf{ClearCase Multisite} & , & \\ & & , & \\ & & , & \\ \hline \end{tabular}$ 

 $\cdots$ ,  $\cdots$ ,  $\cdots$ 

拠点は異なるリポジトリ構造をとることが制限される.

#### **2.3.3 Bitkeeper**

BitKeeper  $[3]$  ,  $\hfill$  , clone ドを用いて複製の対象とするリポジトリから複製を行うことにより実現される. 他拠点と

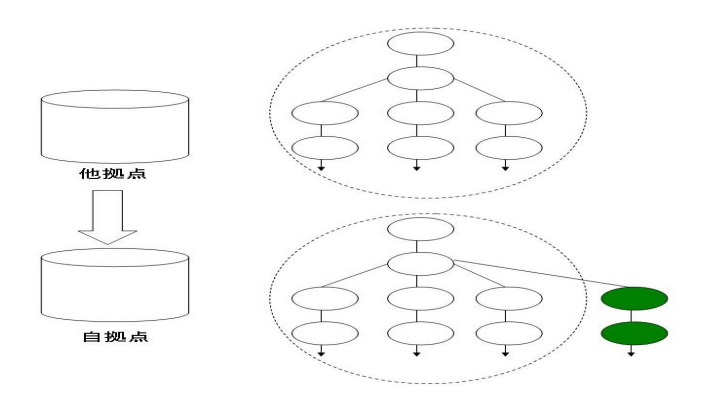

2.4: ClearCase Multisite

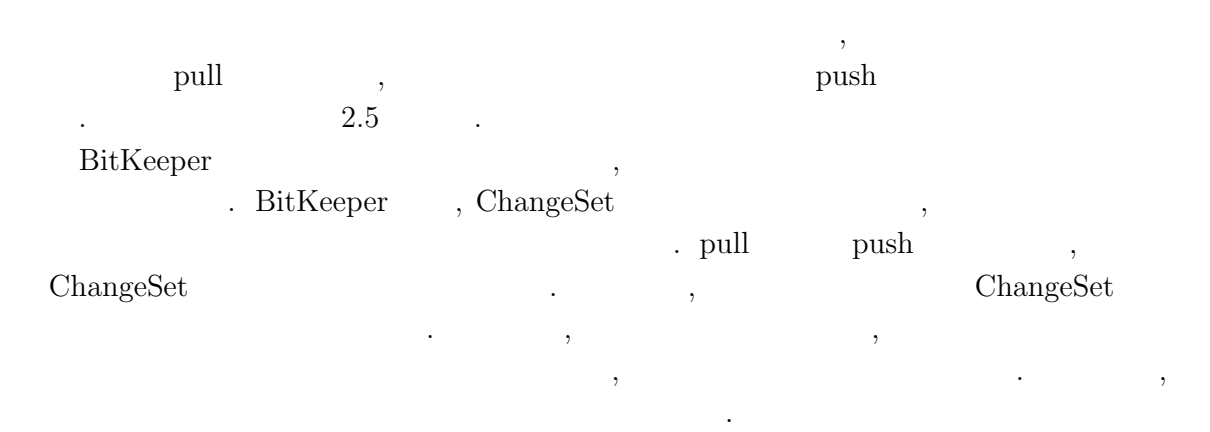

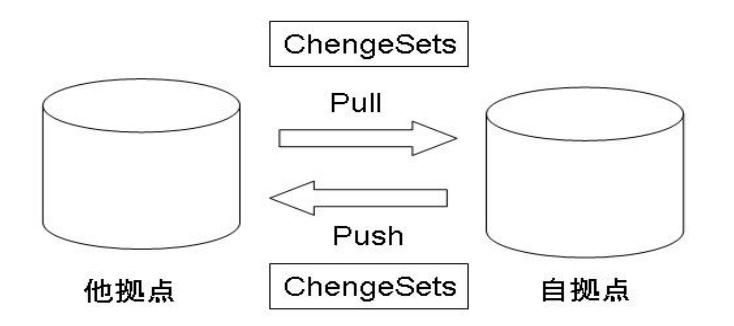

2.5: Bitkeeper

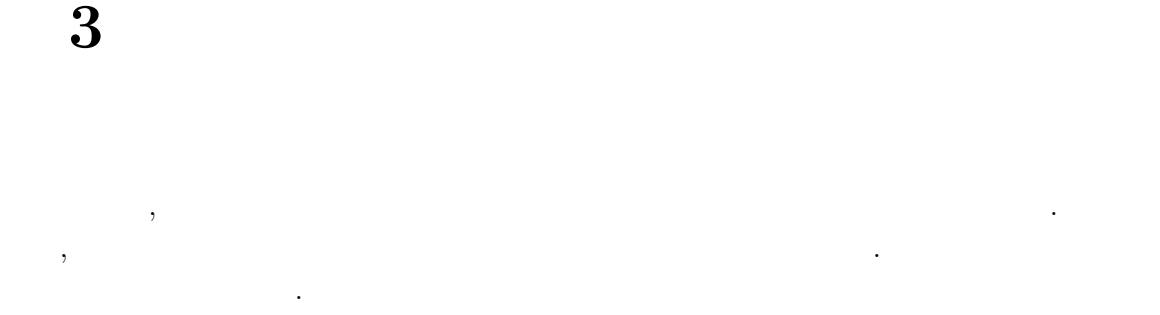

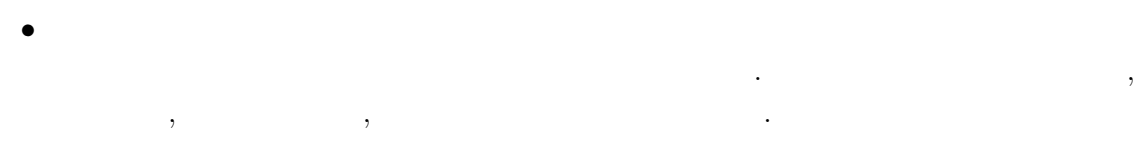

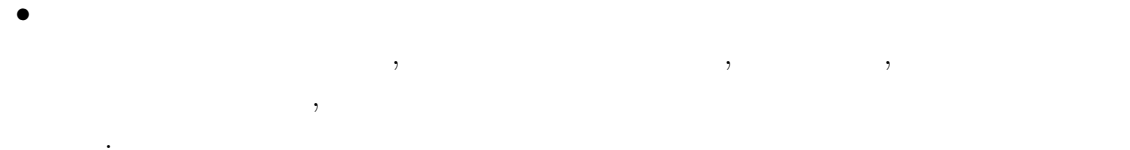

 $3.1$ 

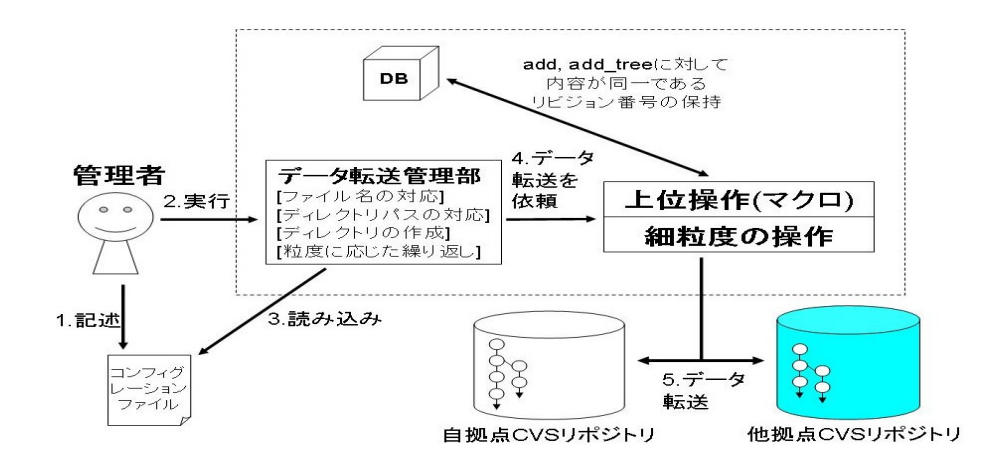

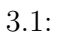

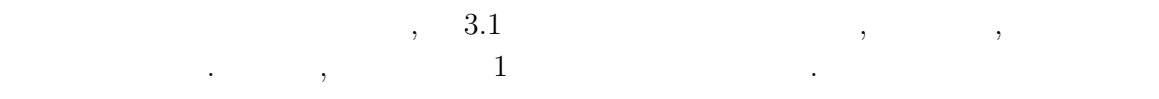

 $\mathbb{I}$ . <br>  $\begin{array}{llll} \text{, root} & \text{exchange} & 2 \end{array}$ 操作により転送元のリポジトリと異なるリビジョンツリーを構成できる. 本研究が提案す  $\,$ 

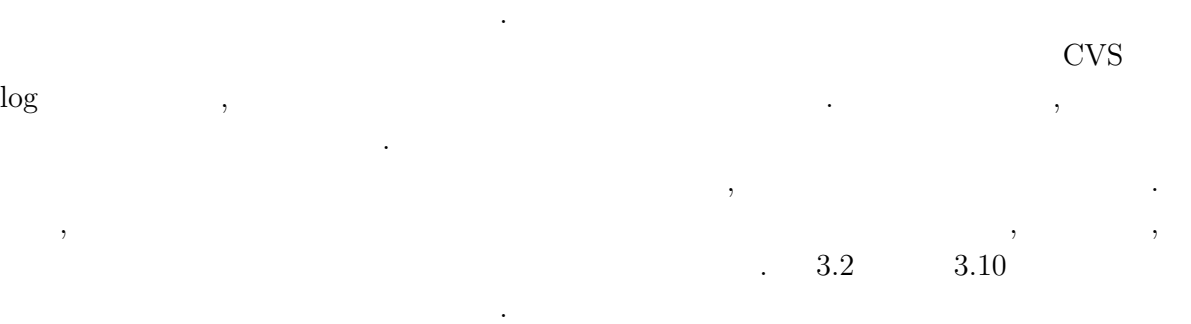

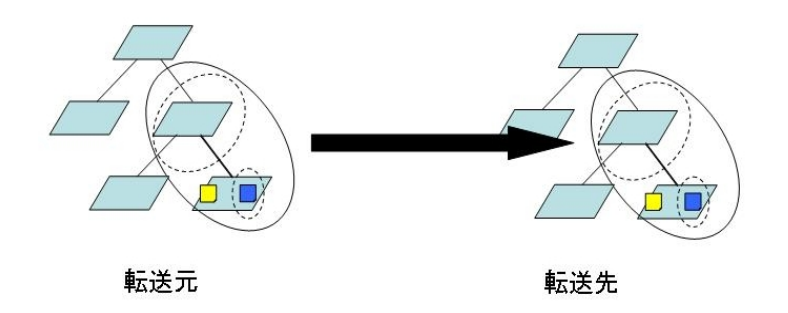

 $3.2$ :

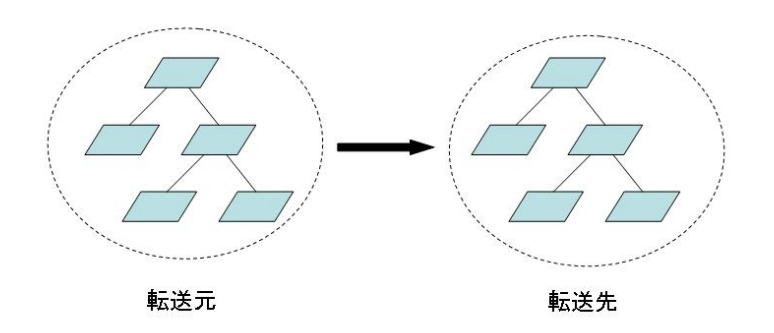

 $3.3:$ 

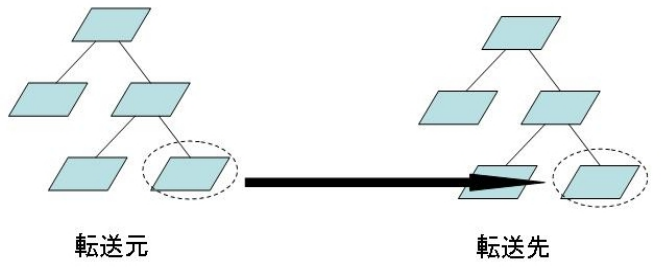

 $3.4:$ 

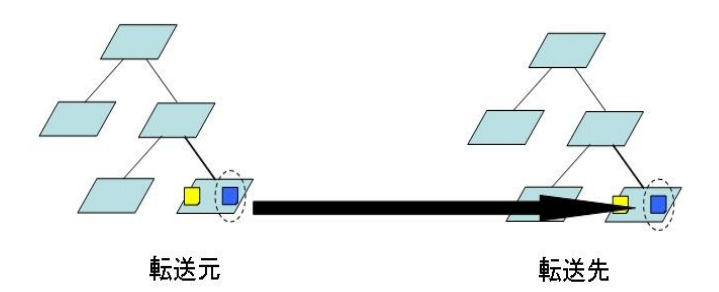

 $3.5:$ 

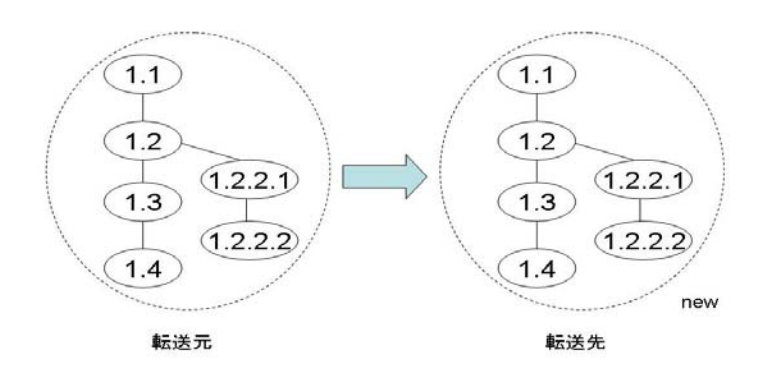

 $3.6:$ 

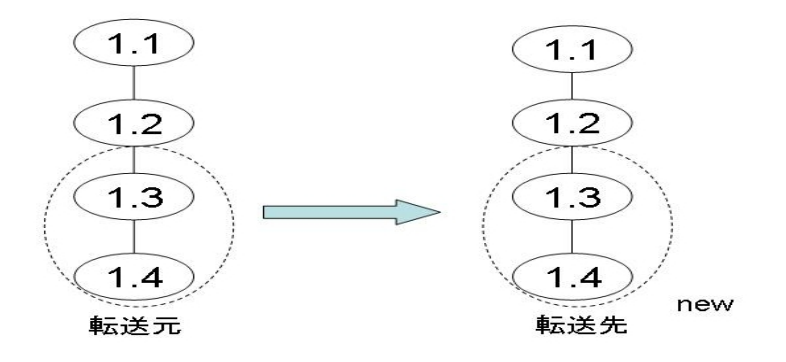

 $3.7:$ 

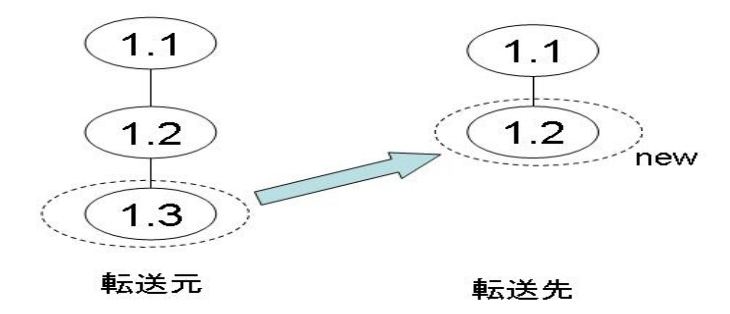

 $3.8: 1$ 

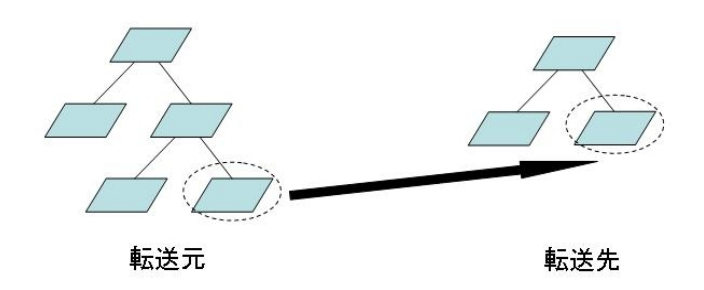

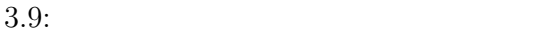

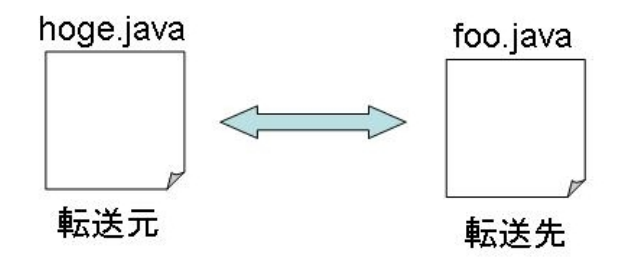

 $3.10:$ 

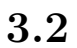

 $3.11$   $,$  $\mathcal{L}(\mathcal{L})$  $\overline{\phantom{a}}$ ,  $\overline{\phantom{a}}$ ,  $\overline{\phantom{a}}$ 

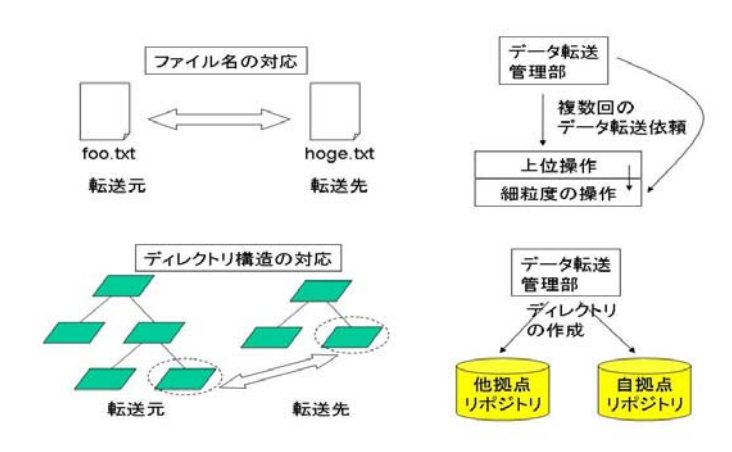

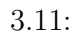

たは上位操作を呼び出す.

 $\epsilon$  $(1)$  ,  $(2)$  ,  $(3)$  ,  $(3)$  ,  $(5)$  ,  $(7)$  ,  $(8)$  ,  $(9)$  ,  $(1)$  ,  $(1)$  ,  $(2)$  ,  $(3)$  ,  $(5)$  ,  $(7)$  ,  $(8)$  ,  $(9)$  ,  $(1)$  ,  $(1)$  ,  $(2)$  ,  $(3)$  ,  $(5)$  ,  $(7)$  ,  $(8)$  ,  $(9)$  ,  $(1)$  ,  $(1)$  ,  $(2)$  ,  $(3)$  $\hspace{-.1cm}\cdot\hspace{-.1cm}\cdot\hspace{$  $\blacksquare$ 

 $\overline{\phantom{a}}$ 

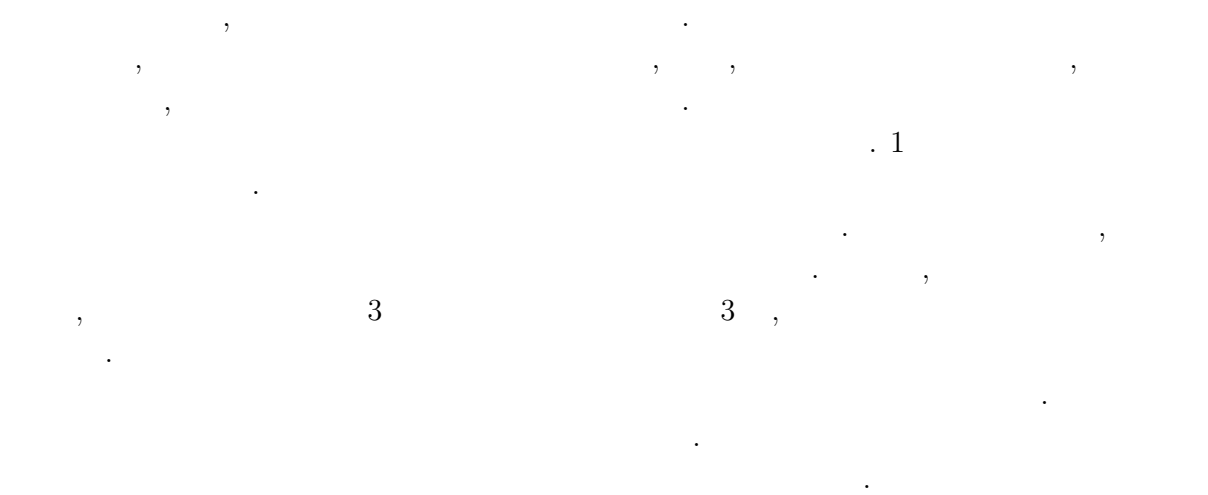

root, exchange, graft, replicate, add, add\_tree **なんなんです。** 

## **3.3**

 ${\tt root}\quad {\tt exchange}\qquad \quad .$ ,  $\hspace{10pt}$ 

#### **3.3.1 root**

なるファイル名間も記述できる.

root file  $\qquad \qquad$ ,  $1.1$ , the state of the state state  $\alpha$  , expecting  $\alpha$  $\label{eq:1.1} \text{,} \qquad \qquad 1.1 \qquad \qquad \text{. root} \quad \ \, 2$ 

#### root

なる.

方向: come/go

転送元のリビジョン番号: rev

 $1$  come go  $\ldots$  come  $\ldots$  come  $\ldots$  $\mathfrak{so}$  ,  $\mathfrak{so}$  $\blacksquare$  $1.1$ root を図 3.12 を用いて説明する. ここでは, 方向は特に指定しないが, come ならば,  $\mathbf{g}$  .  $\mathbf{g}$  .

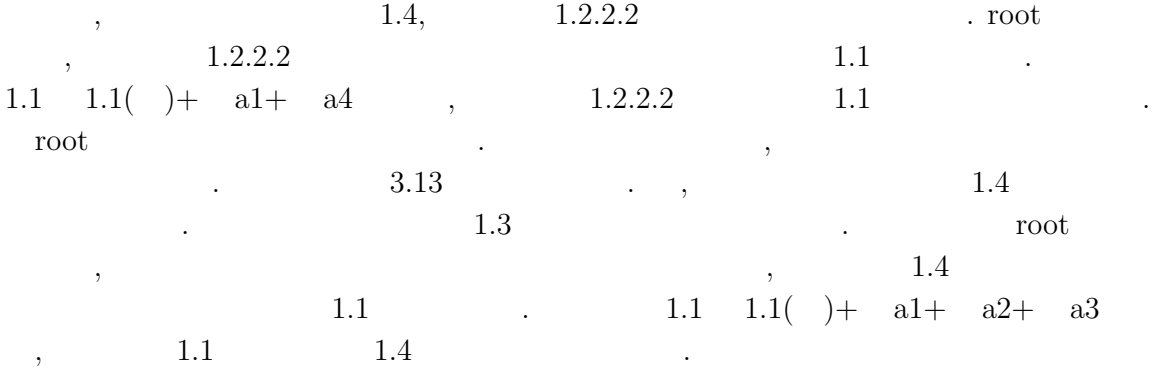

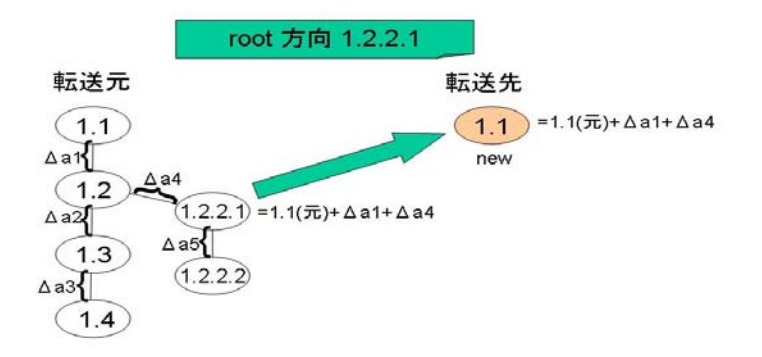

3.12: root

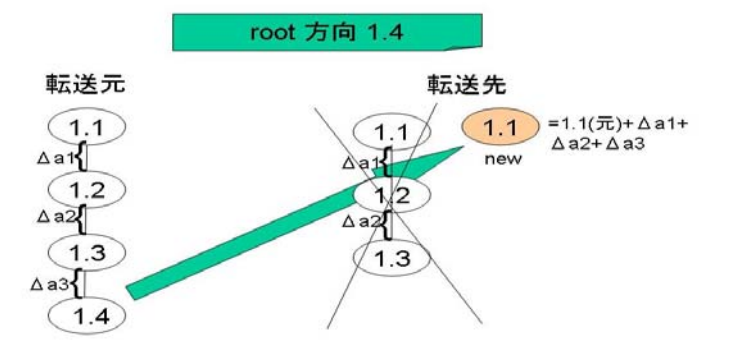

 $3.13:$  root

#### **3.3.2 exchange**

 $\text{exchange}$ ,  $\ldots$  $\begin{array}{ccccc} 1 & \hspace{1.5cm} \text{exchange} & 5 \end{array}$ exchange

方向:come/go  $:delta/file$ :rev-rev/rev 転送先のリビジョン番号:rev :branch\_name

リーの上書きを行うことが出来る.

 $1$  come go  $\ldots$  come  $\ldots$  come  $\ldots$  $\mathbf{g}$  ,  $\mathbf{g}$  ,  $\mathbf{g}$  $2 \qquad \qquad \text{delta}(\qquad) \quad \text{file}(\qquad) \qquad \text{).}$  $3 \text{delta}$  $\text{file}$ ,  $\text{file}$ ,  $\text{file}$ ,  $\text{file}$ ,  $\text{file}$ ,  $\text{file}$ ,  $\text{file}$ ,  $\text{file}$ ,  $\text{file}$ ,  $\text{file}$ ,  $\text{true}$ ,  $\text{true}$ ,  $\text{true}$ ,  $\text{true}$ ,  $\text{true}$ ,  $\text{true}$ ,  $\text{true}$ ,  $\text{true}$ ,  $\text{true}$ ,  $\text{true}$ ,  $\text{true}$ ,  $\text{true}$ ,  $\text{true}$ ,  $\text{true}$ ,  $\text{true$ 4  $\sim$  1 成する.  $5$  , 4  $\,$ ,  $\,$  $\rm{exchange} \quad 4 \qquad \qquad . \qquad \qquad 4$ 

1 and the second second second is not consider the second second second in the second second in the second in the second in the second in the second in the second in the second in the second in the second in the second in  $1.3$  exchange  $a2$ a3  $,$   $1.4$   $1.1($   $)+$  $b1+ b2$   $a2+ a3$ 

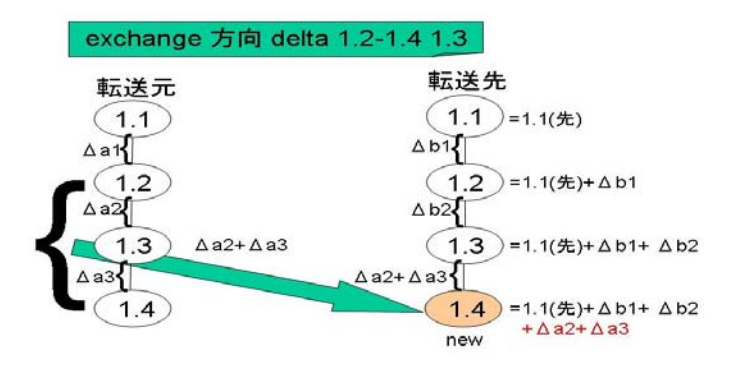

 $3.14:$  exchange delta

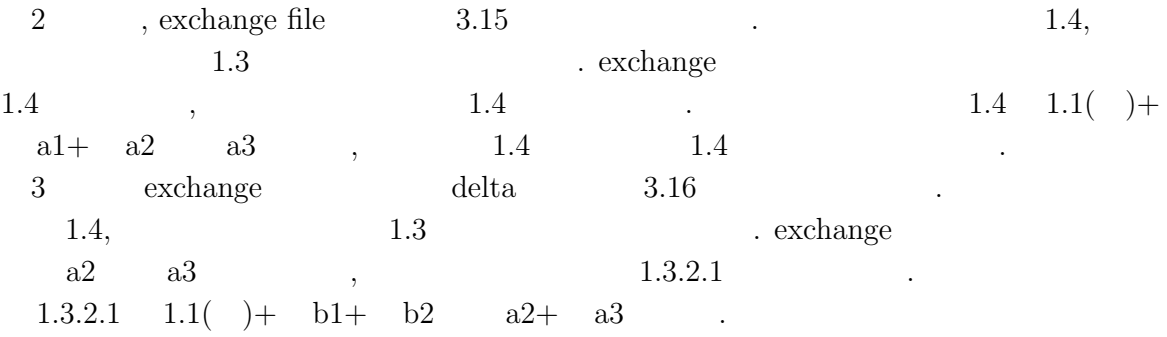

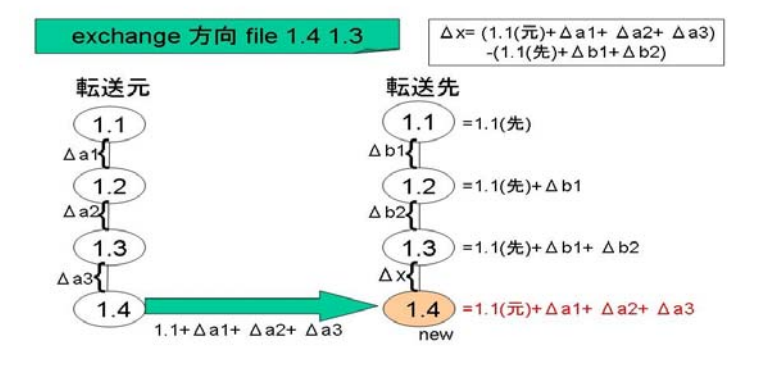

 $3.15:$  exchange file

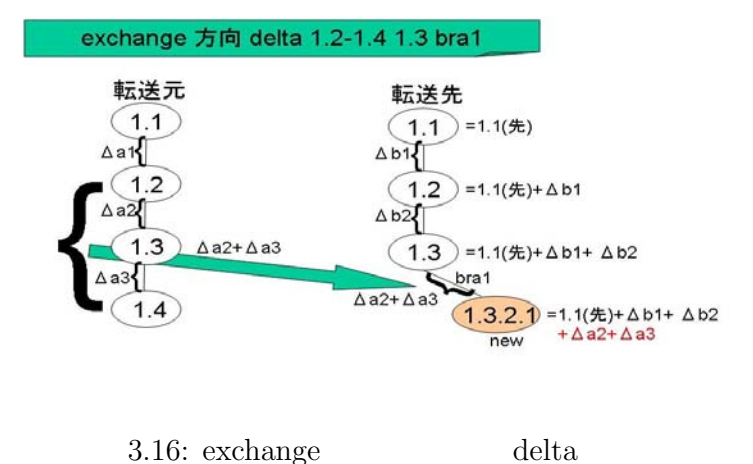

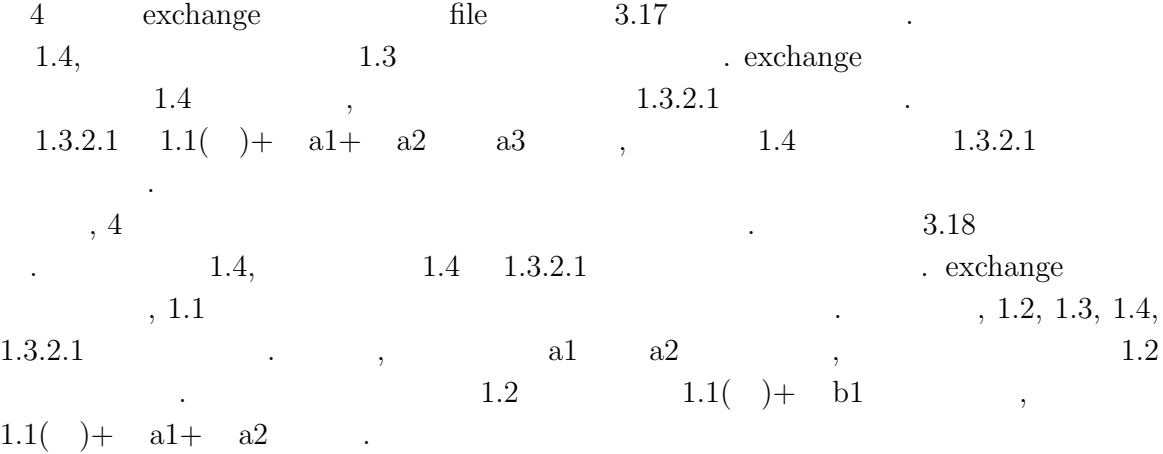

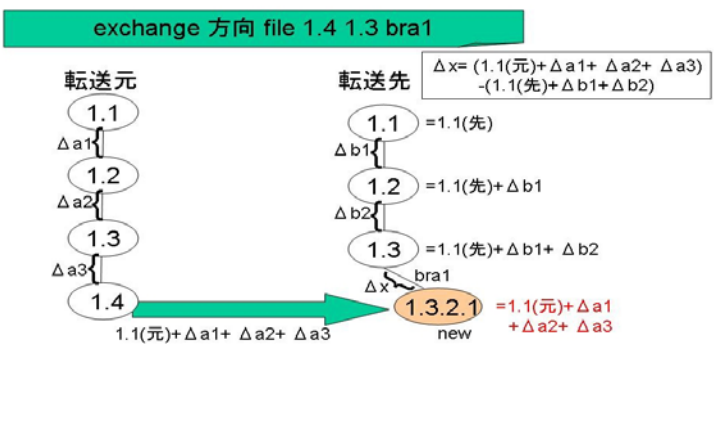

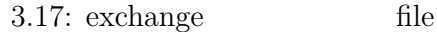

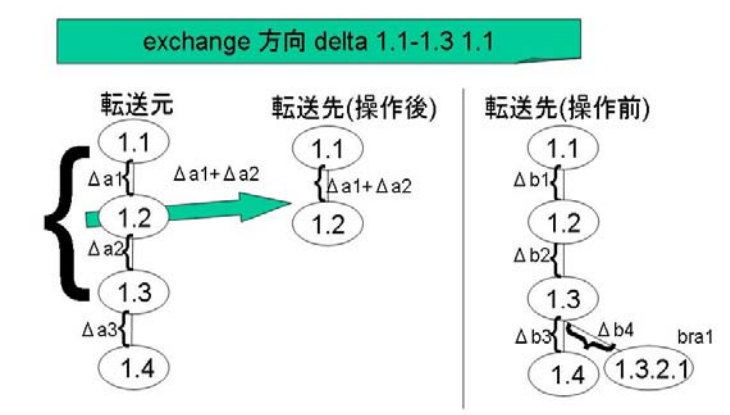

 $3.18:$  exchange

 $graff,$  replicate, add, add\_tree  $% cl\left( \mathcal{N}\right)$ 

#### add, add\_tree DB

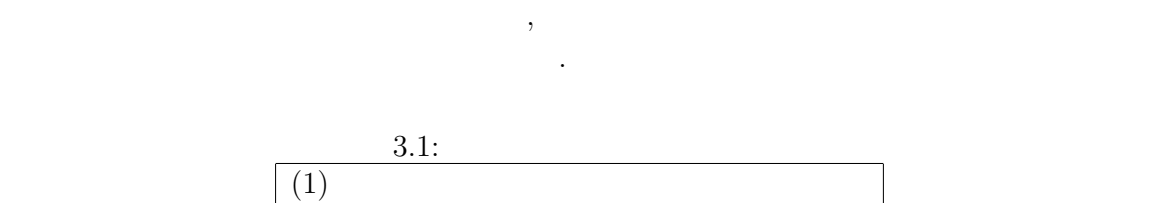

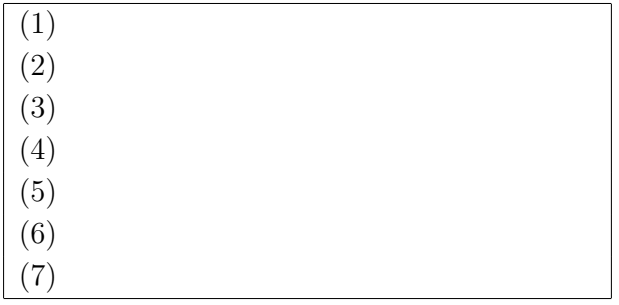

 $\mathcal{L}=\left\{ \mathcal{L}^{\mathcal{L}}\right\} ,$  $\mathcal{N}_\mathrm{S}$ 

 $. 3.1 (1) (2)$  ,

 $(3),(4),(5),(6),(7)$   $(1)+(2)$ 

 $3.2$   $\hspace{2cm}$   $\hspace{2cm}$   $\hspace{2cm}$  mywork/EleControl.java

1.3 elevator/ElevatorControl.java 1.4  $\blacksquare$ 

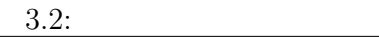

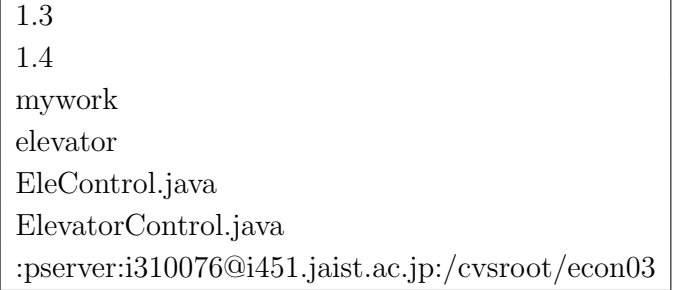

#### **3.4.1 graft**

 $\text{graft}\quad$ 

```
graft 方向, 転送方式, 転送元のデータ指定, 転送先のリビジョン番号, ブランチ名
 方向:come/go
     :delta/file転送元のデータ指定:rev-rev
                   転送先のリビジョン番号:rev
       :branch_name
```
graft 2 , delta , file  $\cdot$  1  $3.19$  come ,

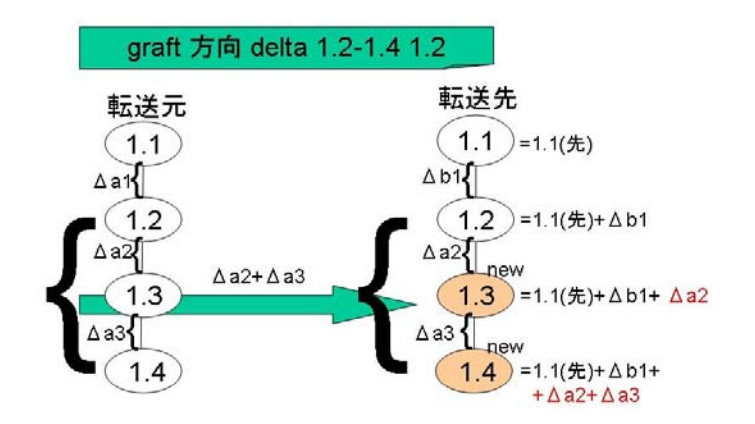

#### 3.19: graft

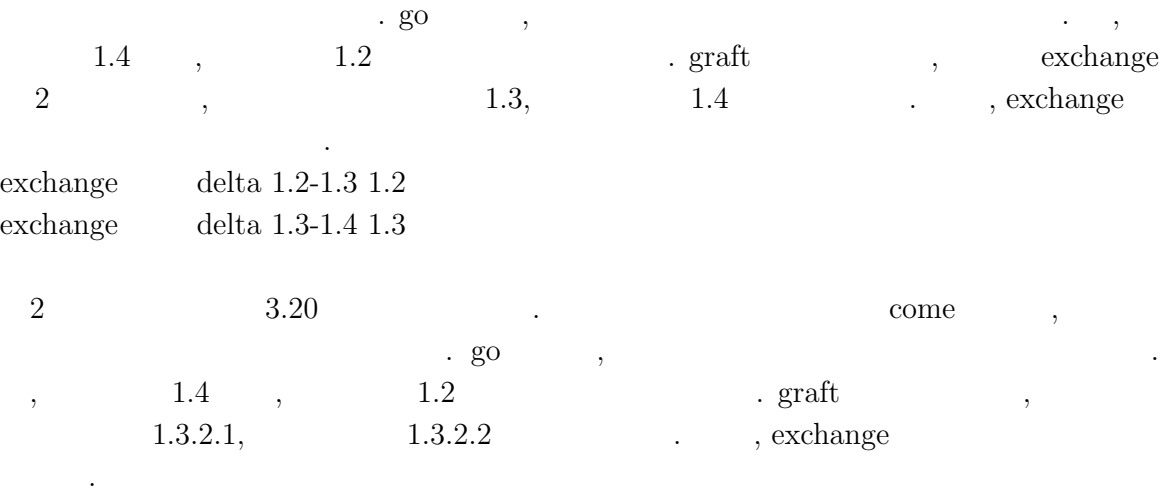

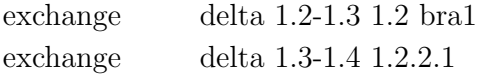

 $\begin{minipage}{0.9\linewidth} \operatorname{graff} & \text{n} & \operatorname{delta/file} & \text{exchange} & \text{n} \\ \text{, 2} & \operatorname{delta} & \text{,} & \operatorname{exchange} & 2 \end{minipage} \begin{minipage}{0.9\linewidth} \begin{minipage}{0.9\linewidth} \begin{minipage}{0.9\linewidth} \end{minipage} \begin{minipage}{0.9\linewidth} \begin{minipage}{0.9\linewidth} \end{minipage} \begin{minipage}{0.9\linewidth} \begin{minipage}{0.9\linewidth} \end{minipage} \begin{minipage}{0.9\linewidth} \end{minipage} \begin{minip$  $\begin{array}{ccccccccccccc} \text{delta} & & & , & & \text{exchange} & 2 & & & \text{.} \end{array}$ 

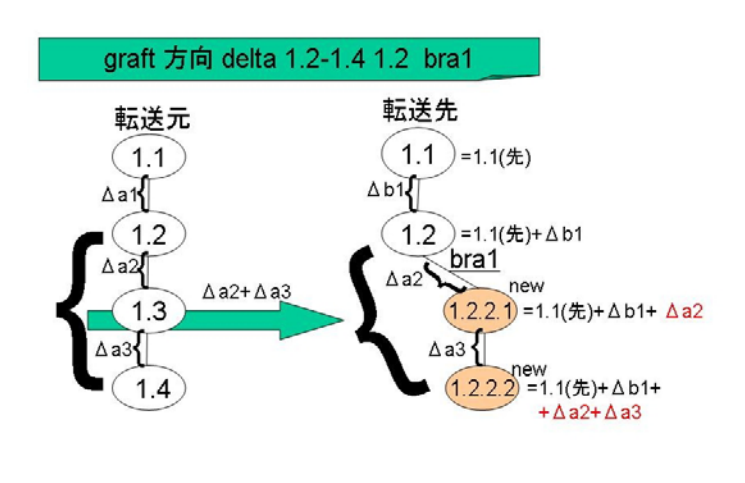

3.20: ブランチ作成 graft

#### **3.4.2 replicate**

replicate

replicate

come/go

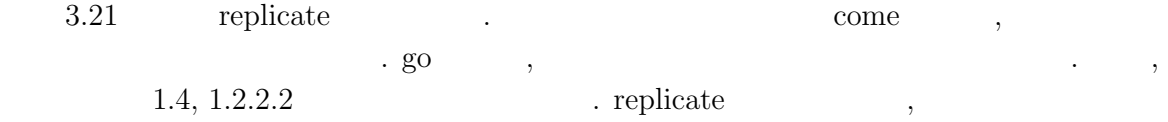

 $\mathbf n$ , root 1 , exchange n-1  $.3.21$  , root 1 , exchange 5  $.5$  , root exchange root  $1.1$ 

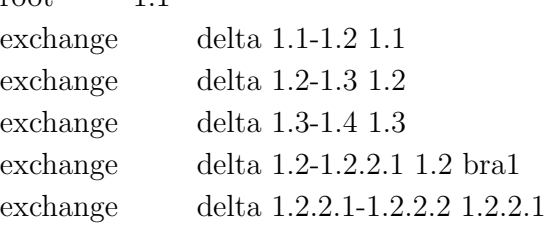

完全に同じリビジョンツリーが作成される.

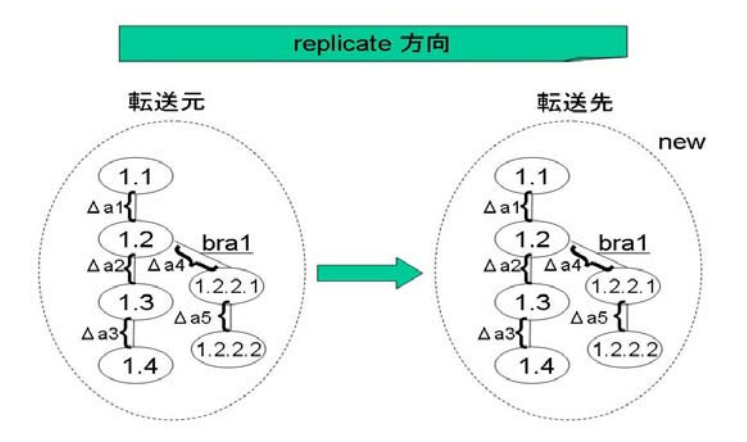

3.21: replicate

#### **3.4.3 add**

 $\qquad \qquad \text{add} \qquad \qquad (\qquad \qquad \qquad , \qquad \qquad \qquad ) \quad , \qquad \qquad (\qquad \qquad \qquad ,$ ) example, the first state  $\mathcal{S}$ タベースを用いて実行を行う.

 $\qquad \qquad \text{add} \qquad , \qquad \qquad \text{,} \qquad \qquad \text{,}$ come/go delta/file trunk/branch\_name  $trunk/branch_name$ 

add  $3.22$  ,  $\ldots$ ,  $\ldots$ ,  $\ldots$  $\mathbf{e}\cdot\mathbf{g}\cdot\mathbf{g}$  $1.4 \qquad , \qquad 1.2 \qquad \qquad . \qquad 1.2$  $1.2$  , DB  $\cdot$ add を実行すると, DB から転送先のリビジョン番号 1.2 と同一の内容である転送元のリ  $1.2$   $.2$   $.1.2$   $1.4$   $a2$ ,  $a3$ , add  $1.3, 1.4$  add  ${\bf L} \hspace{1.5cm} , \hspace{1.5cm} {\bf exchange} \hspace{1.5cm} {\bf L} \hspace{1.5cm} , \hspace{1.5cm} {\bf exchange}$  $2$   $\hspace{1cm}$  . exchange exchange delta  $1.2-1.3$   $1.2$ exchange delta  $1.3-1.4$   $1.2$ 

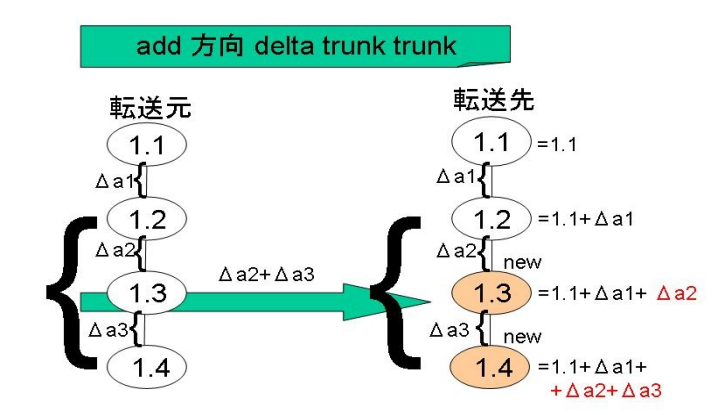

3.22: add

#### **3.4.4 add tree**

 $add\_tree$ , the set of the set of the set of the set of the set of the set of the set of the set of the set of the set of the set of the set of the set of the set of the set of the set of the set of the set of the set of the s

 $add\_tree$  $\text{come}/\text{go}$  $delta/file$ 

 $add\_tree$   $3.23$  .  $\mathbf{g}$  .  $\mathbf{g}$  . なる.  $1.4, 1.2.2.2, 1.3, 1.2.2.1$  $1.3 \t 1.3, \t 1.2.2.1 \t 1.2.2.1$ add\_tree ,  $a3 \t a5$  ,  $1.4, 1.2.2.2$  $\ldots$ , a3  $1.3$ , a5 1.2.2.1  $\ldots$  add tree  $\ldots$ k exchange  $2$  . exchange delta 1.3-1.4 1.3 exchange delta 1.2.2.1-1.2.2.2 1.2.2.1

ツリーの位置に接木する. この操作はデータベースを用いて実行を行う.

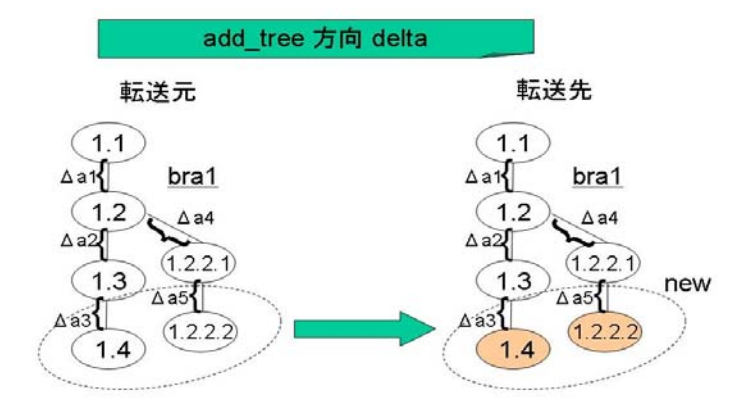

3.23: add tree

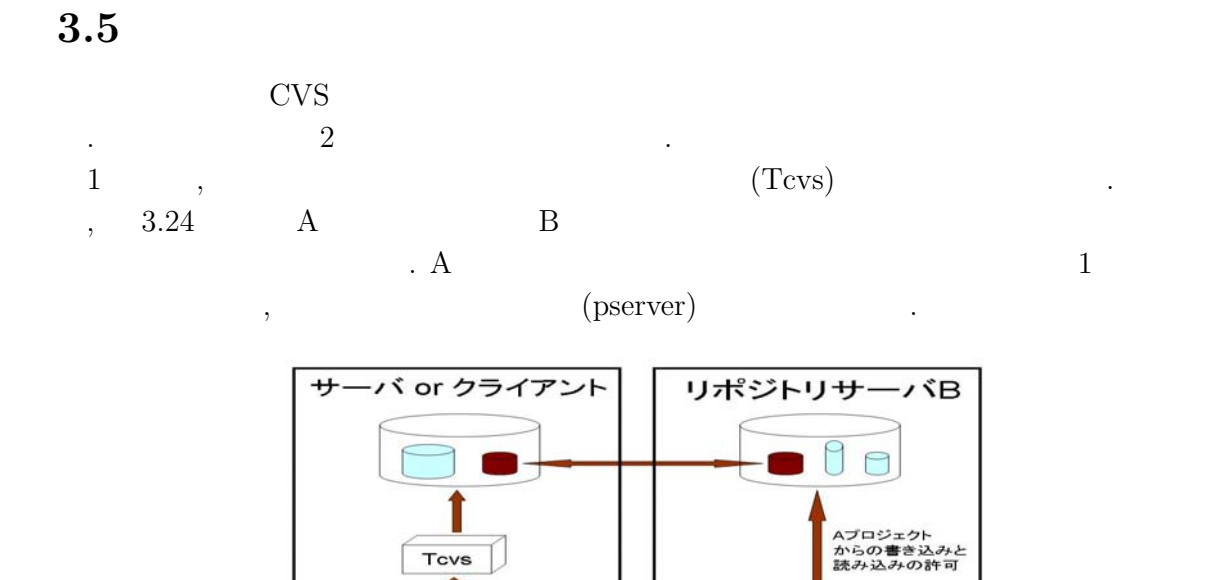

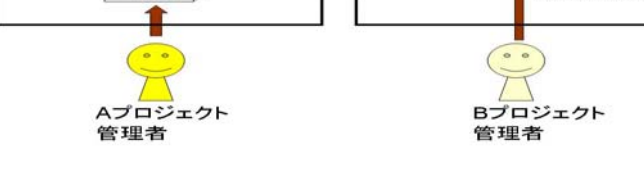

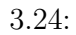

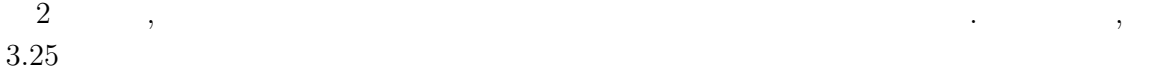

立てる必要がある.

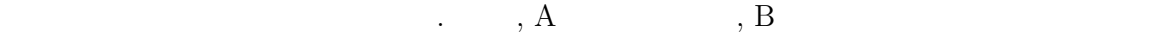

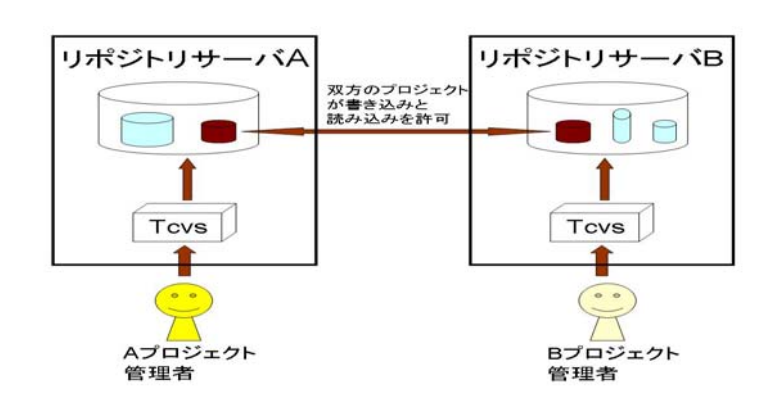

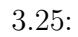

**4**章 実装

, https://www.filesociety.com/sect/society/ $\operatorname{Tcvs}(\operatorname{Transfer}\,\mathrm{CVS})$ 

## **4.1** 実装環境

 $\mathop{\mathrm{Ruby}}$  .

- OS: FreeBSD 5.1-Release
- $\bullet$  : CVS1.11.5-FreeBSD

.  $\qquad \qquad \, .$ 

- $\bullet$   $\qquad \qquad : \text{Ruby1.8.1}$
- :  $MySQL4.0.18$
- $\bullet$  : ruby-mysql-2.4.5

#### **4.2** 動作方法

 $\%$  ruby Tcvs.rb

転送を行うことが出来る.

 $T\text{cvs}$ ,  $\frac{1}{2}\text{cous}$ 

[def\_obj]..[def\_obj\_end]  $[{\sf OP}]$  .  ${\sf [OP\_end]}$ 

[EOF]

 $\lambda$ 

 $\,$ 

タモは、そのようになっている. 書式は以下のようになっている. 書式は

 $[\text{def\_obj}..[\text{def\_obj\_end}] \qquad , \qquad , \qquad ,$  $\therefore$   $[OP]$ ... $[OP]$ end]  $[OP]$ .. $[OP]$ end] .  $[def\_obj]$ .. $[def\_obj\_end]$   $[OP]$ .. $[OP\_end]$   $[EGF]$   $[def\_obj]$ .. $[def\_obj]$ ... $[def\_obj]$  $[OP]$ .. $[OP$ -end $]$ ,  $[def_{obj}$ .. $[def_{obj}$ -end $]$ ,  $[OP]$ .. $[OP$ -end $]$ ElevatorControl.java 1  $\Omega$ [def\_obj] #your\_repository\_name econ03 #your\_repository :pserver:i310076@i451.jaist.ac.jp:/cvsroot/econ03 #my\_repository /usr/hoge #my\_directory\_name elevator #your\_directory\_name elevator #my\_file\_name ElevatorControl.java #your\_file\_name ElevatorControl.java [def\_obj\_end] [OP] replicate come [OP\_end] [EOF] #your\_repository\_name 1 econ03 他拠点のリポジトリ名である. #your\_repository 1 :pserver:i310076@i451.jaist.ac.jp:/cvsroot/econ03 は他拠点のリポジトリパスである. #my\_repository 1 /usr/hoge 自拠点のリポジトリパスである. #my\_directory\_name 1 elevator

自拠点のリポジトリのディレクトリ名である.

## #your\_directory\_name 1 elevator 他拠点のリポジトリのディレクトリ名である. #my\_file\_name 1 ElevatorControl.java elevator #your\_file\_name 1 ElevatorControl.java elevator [OP]..[OP\_end] replicate come  $\mathbb{E}[\text{EOF}]$ END .  $op. cont$

#### % ruby Tcvs.rb op.conf

 ${\rm elevator} \qquad \qquad {\rm Elevator} \\ {\rm Contextor} \\$ elevator

#### **4.2.1** 粒度の指定方法

, come  $\hspace{1cm}$ 述を行う.

 $\mathcal{L}$ 

リポジトリ全体を指定する場合は以下のように記述する.

#my\_directory\_name elevator #my\_file\_name ElevatorControl.java #your\_directory\_name elevator #your\_file\_name ElevatorControl.java

#my\_directory\_name elevator #your\_directory\_name elevator #your\_file\_name \*

#your\_directory\_name

を繰り返し記述する.

\*

, [def\_obj]..[def\_obj\_end] [OP]..[OP\_end]

#### **4.2.2** 異なるディレクトリの指定方法

#my\_directory\_name #your\_directory\_name #my\_directory\_name elevator #your\_directory\_name econ

#### **4.2.3** 異なるファイル名間の指定方法

#my\_file\_name #your\_file\_name #my\_file\_name foofoo.java #your\_file\_name hogehoge.java

#### **4.2.4** 複数拠点との転送方法

 $[def_obj]$ .. $[def_obj]$ end $[OP]$ .. $[OP]$ end]

#### 4.2.5

[OP]..[OP\_end] root, exchange, graft, replicate, add, add\_tree

```
[OP]root come 1.1
exchange come delta 1.1-1.2 1.1
graft come delta 1.2-1.5 1.2
[OP_end]
```
回の記述が可能である.

#### $4.2.6$

 $[{\rm def\_obj}..[{\rm def\_obj\_end}] \quad 2 \qquad ,$ 

記述すればよい. 例えばファイルの指定だけを変えたい場合は以下を記述する.

[def\\_obj] #my\_file\_name

#your\_file\_name

[def\_obj\_end]

## **5**章 考察

## **5.1** 記述力の検討

, FreeBSD CVSup  $\text{CVSup}\qquad \text{exact, non-exact}\qquad \quad 2 \qquad \qquad \text{exact}$  $\,$  ,  $\,$ うち

#### **5.1.1 exact**

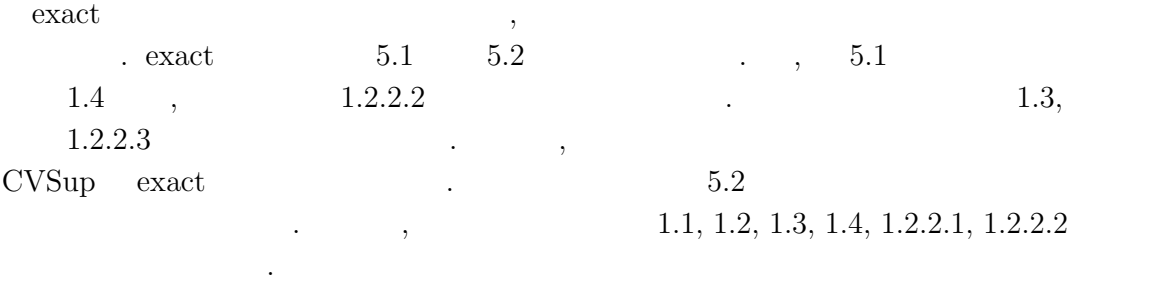

 $\arct{r}$  exact  $\qquad \qquad ,$ 

したときに、ことができることができることができることができる. root come 1.1 exchange come delta 1.1-1.2 1.1 exchange come delta 1.2-1.3 1.2 exchange come delta 1.3-1.4 1.3 exchange come delta 1.2-1.2.2.1 1.2 bra1 exchange come delta 1.2.2.1-1.2.2.2 1.2.2.1

他拠点と完全に一致する.

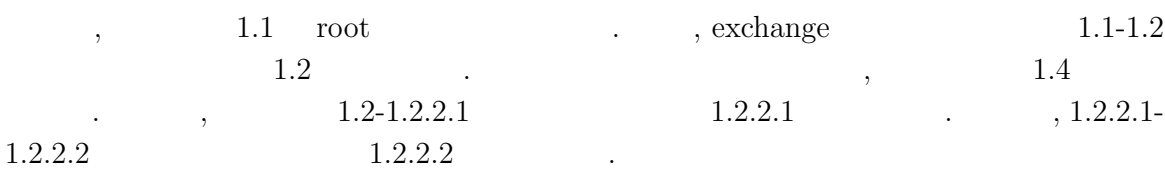

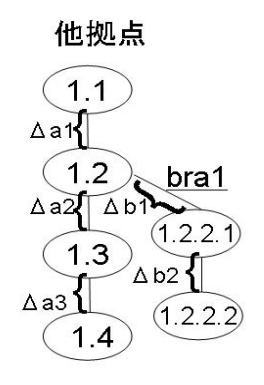

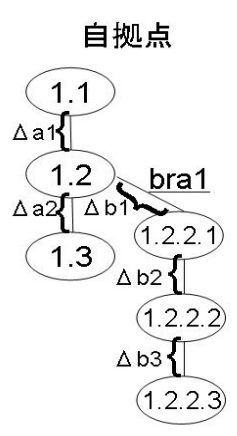

 $5.1$ :

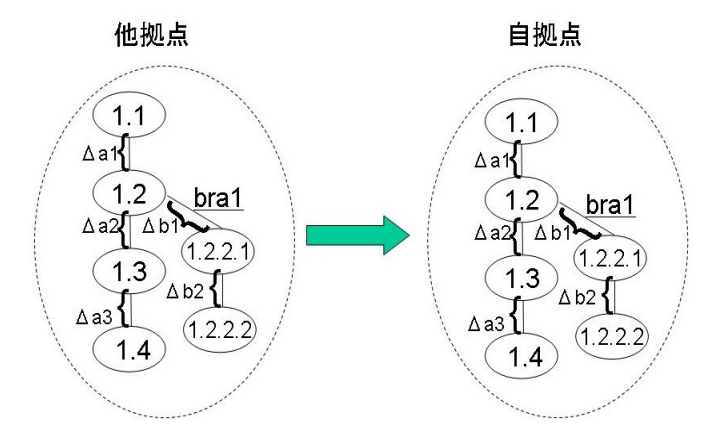

 $5.2:$ 

32

#### **5.1.2 non exact**

non\_exact

動作モードである.

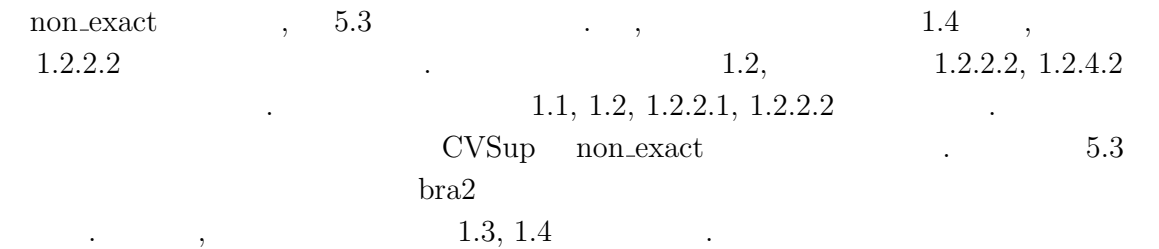

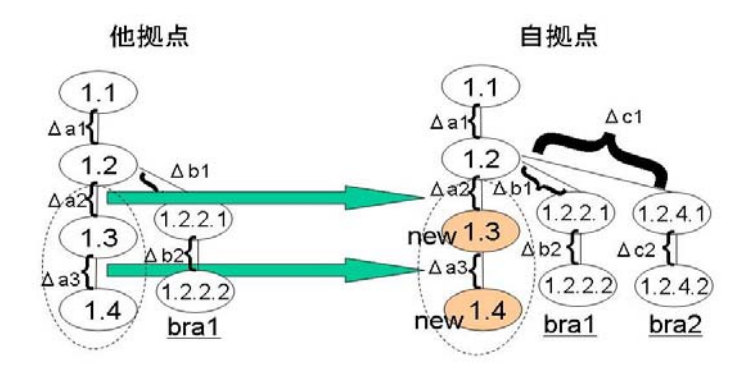

5.3: non exact

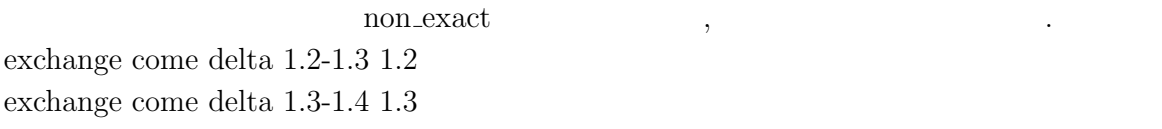

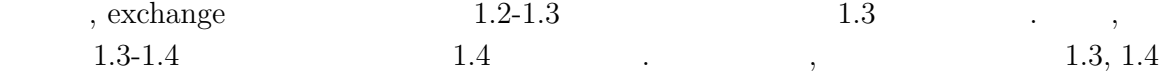

#### $5.1.3$

は一致する.

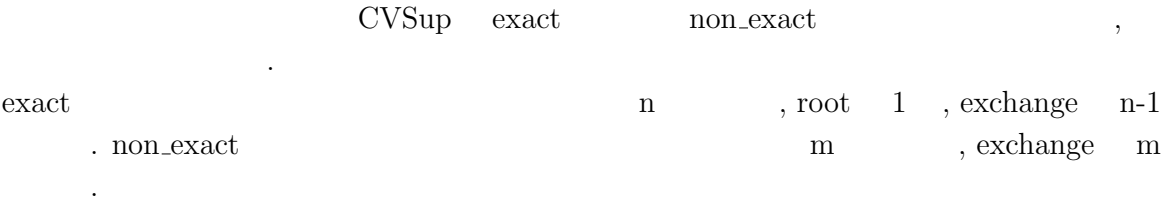

## 5.2 CVSup

 $\mathbb{R}^3$ 

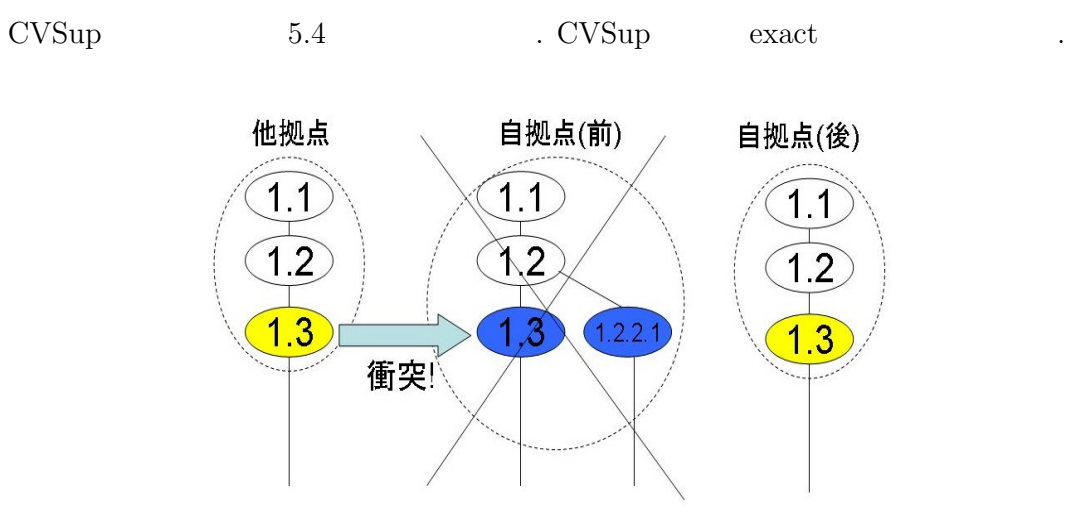

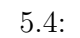

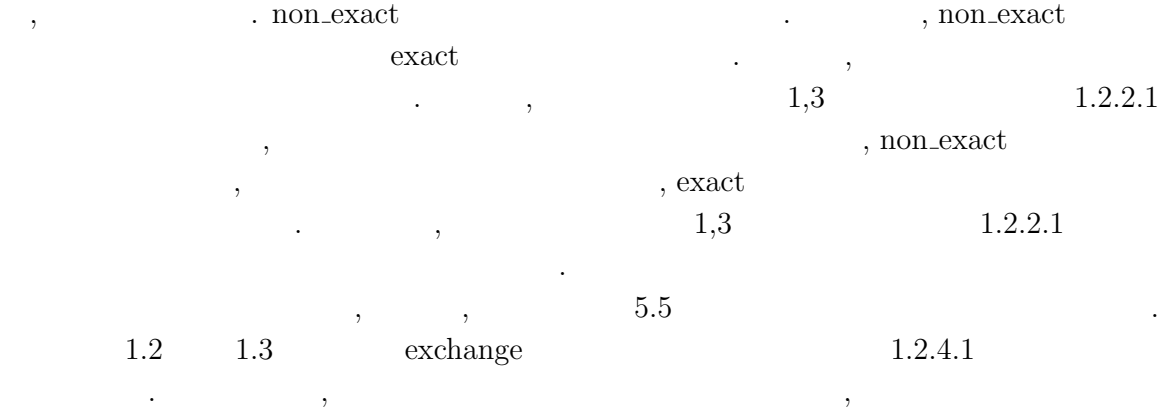

34

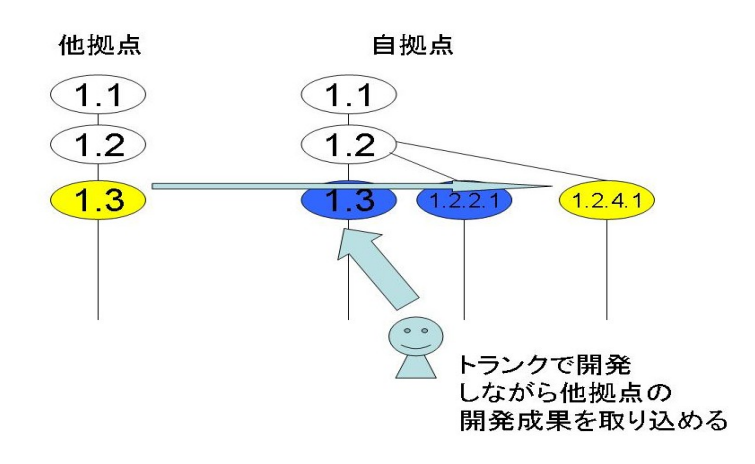

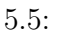

, CVSup  $\,$ 成果を送ることができない. しかし, 本研究の機構を用いると, 例えば子プロジェクトは  $5.6$   $1.2$  replicate  $1.4$  1.2  $1.4$  $\text{graff}$   $\blacksquare$ 

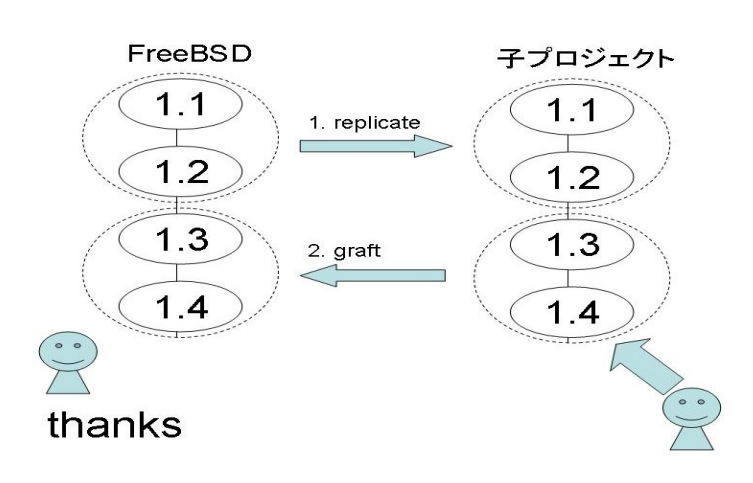

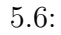

はこの開発を利用して開発が利用して開発を利用して開発を利用して開発を

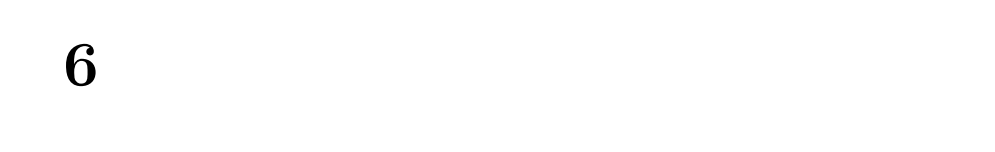

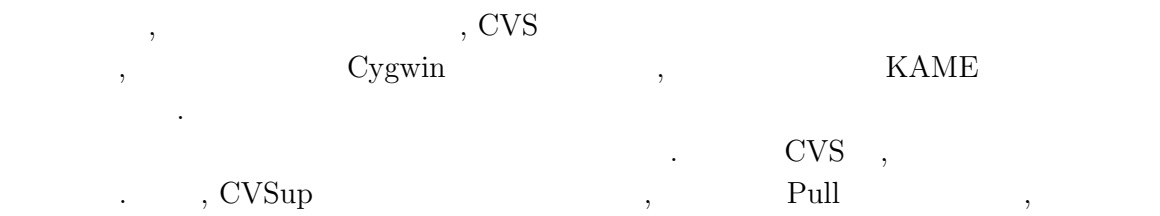

## **6.1 Cygwin**

 $\ddot{\phantom{1}}$ 

開発プロジェクトを適切に支援できない.

 $\begin{array}{ccc} \textrm{Cygwin [6]} & , \textrm{UNIX} & \textrm{OS} & \textrm{GNU} \end{array}$  $\hbox{Windows}$   $\hbox{Cygwin}$  $\mbox{MinGW} \qquad \qquad \mbox{w32api} \qquad \qquad \mbox{, w32api}$  $\label{eq:1} \text{MinGW} \qquad \qquad \text{.} \qquad \qquad \text{.} \qquad \qquad \text{.}$ ,  $MinGW$ 

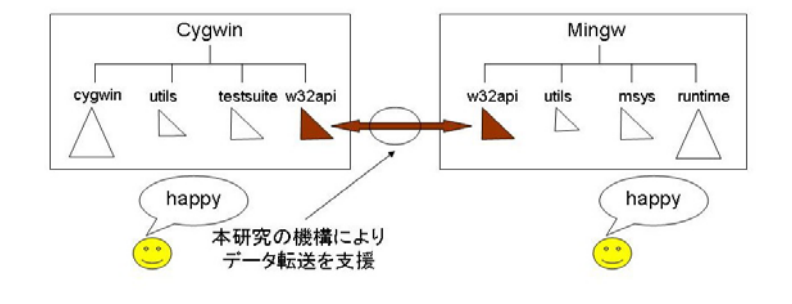

6.1: Cygwin

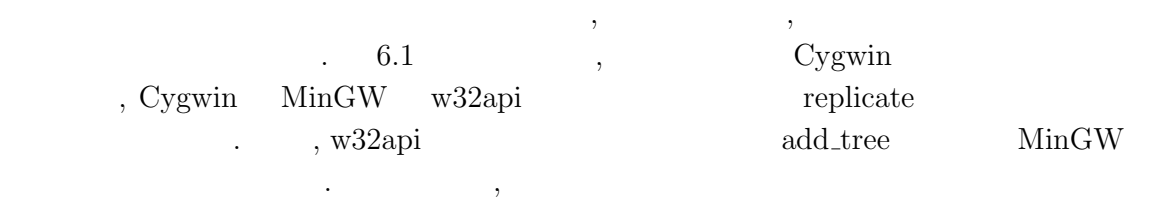

## **6.2 KAME**

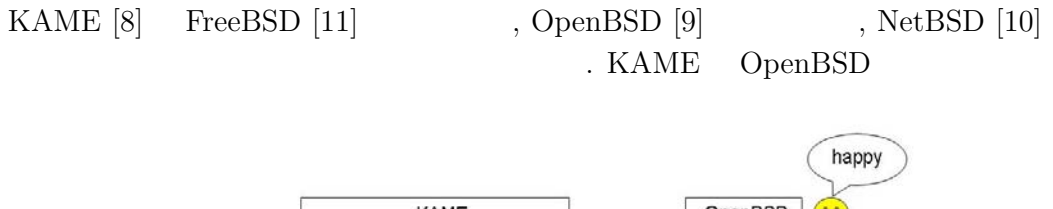

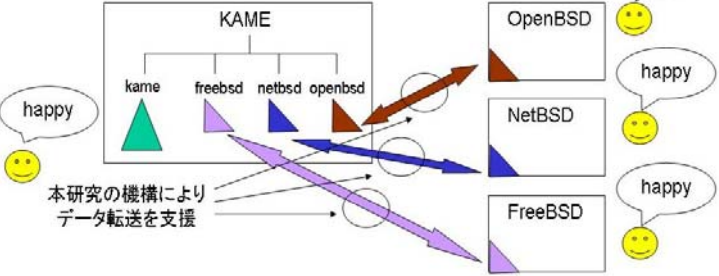

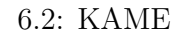

 $\hspace{3cm}/\mathrm{openbsd} \hspace{3cm}, \mathrm{NetBSD} \hspace{3cm} \hspace{3cm}/\mathrm{netbsd} \hspace{3cm}, \mathrm{FreeBSD}$  $\int$  freebsd  $\ldots$  $. \text{ KAME } \text{IPv6 } \text{ TCP/IP } ,$ OpenBSD, NetBSD FreeBSD  $6.2$  ,  $\hspace{1.5cm}$ ,  $\hspace{1.5cm}$ ,  $\hspace{1.5cm}$  $\rm KAME$  ,  $\rm KAME$  ,  $\rm KAME$ OpenBSD, NetBSD, FreeBSD (FILES+DIRECTORYS)

replicate the contract of the set of the set of the set of the set of the set of the set of the set of the set o  $\begin{minipage}{0.9\linewidth} OpenBSD, NetBSD, FreeBSD \quad add\_tree \end{minipage}$ 

,  $\,$ 

# **7**章 おわりに

## $7.1$

 $\frac{1}{\sqrt{2}}$  $\sim$  , CVS  $\mathcal{A}=\sum_{i=1}^{n}$ クトに応じたリポジトリの構築と運用が可能となる. 各拠点のプロジェクトは他拠点と関  $\,$ ,  $\,$ ,  $\,$ ,  $\,$ ,  $\,$ ,  $\,$ ,  $\,$ ,  $\,$ ,  $\,$ ,  $\,$ ,  $\,$ ,  $\,$ ,  $\,$ ,  $\,$ ,  $\,$ ,  $\,$ ,  $\,$ ,  $\,$ ,  $\,$ ,  $\,$ ,  $\,$ ,  $\,$ ,  $\,$ ,  $\,$ ,  $\,$ ,  $\,$ ,  $\,$ ,  $\,$ ,  $\,$ ,  $\,$ ,  $\,$ ,  $\,$ ,  $\,$ ,  $\,$ ,  $\,$ ,  $\,$ ,  $\,$ , 上が期待できる.

## $7.2$

 $\,$ ,  $\,$ げられる.  $\bullet$ 

#### , CVS-Bitkeeper CVS-Subversion

により, 拠点間で異なる構成管理システムを用いた開発を行える.  $\bullet$  $\,$  $\blacksquare$ 時反映と矛盾防止機構というものが挙げられる.

 $\overline{\phantom{a}}$ . Considering  $\alpha$  $\mathbb{R}^2 \times \mathbb{R}^3$  ,  $\mathbb{R}^3 \times \mathbb{R}^3$  ,  $\mathbb{R}^3$ 

Tcvs .  $Tcvs$  .  $Tcvs$  .

 $\,$ ,  $\,$  $\ddotsc$  $\,$ ,  $\,$ , 現在, 以下の方法が考えられる.  $\,$  $\cdots$  , we have the set of  $\cdots$  ,  $\cdots$  ,  $\cdots$  ,  $\cdots$  ,  $\cdots$  ,  $\cdots$ 

ファイル名, 操作名, 操作の引数を指定可能とする.  $\,$ ,  $\,$ ,  $\,$ ,  $\,$ ,  $\,$ ,  $\,$ ,  $\,$ ,  $\,$ ,  $\,$ ,  $\,$ ,  $\,$ ,  $\,$ ,  $\,$ ,  $\,$ ,  $\,$ ,  $\,$ ,  $\,$ ,  $\,$ ,  $\,$ ,  $\,$ ,  $\,$ ,  $\,$ ,  $\,$ ,  $\,$ ,  $\,$ ,  $\,$ ,  $\,$ ,  $\,$ ,  $\,$ ,  $\,$ ,  $\,$ ,  $\,$ ,  $\,$ ,  $\,$ ,  $\,$ ,  $\,$ ,  $\,$  $\begin{array}{ccccc} \cdot & \cdot & \cdot & \cdot \end{array}$  $\blacksquare$  $\,$ ,  $\,$ 

,  $\frac{1}{\sqrt{2\pi}}$ 

.

,  $\overline{\phantom{a}}$ , where  $\overline{\phantom{a}}$ ,  $\overline{\phantom{a}}$ . ,  $\overline{\phantom{a}}$ ,  $\overline{a}$ ,  $\overline{\phantom{a}}$ ,  $\overline{\phantom{a}}$ ,  $\overline{\phantom{a}}$ .

,  $\frac{1}{\sqrt{2\pi}}$ ,  $\overline{a}$ .

.

.

- [1] CVS, http://www.cvshome.org/
- [2] CVSup, http://www.cvsup.org/
- [3] BitKeeper, http://www.bitkeeper.com/
- [4] ClearCase, http://www.rational.com/products/clearcase/index.jsp/
- [5] ClearCase Multisite, http://www.rational.com/products/cc\_multisite/index.jsp/
- [6] Cygwin, http://cygwin.com/
- [7] MinGW, http://sourceforge.net/projects/mingw/
- [8] KAME, http://www.kame.net/
- [9] OpenBSD, http://www.openbsd.org/
- [10] NetBSD, http://www.netbsd.org/
- [11] FreeBSD, http://www.freebsd.org/
- [12] FreeBSD Japan, http://www.jp.freebsd.org/
- [13] Apache, http://www.apache.org/

• 中島 健至, 藤枝 和宏, 落水 浩一郎: オープンソースソフトウェア開発に適したリポ  $\lambda$  March 2005.